計量社会学Ⅱ (2014年度秋学期 担当:保田) 2014.9.26

第1回「なぜ推測統計が必要なのか」

問題

- 1.関大生全体(約2万8千人)の中で、アルバイトをしている学生が何%いるのか を知りたい。手抜きをして関大生100人だけを調査したならば、調査結果の 誤差 は最大何%くらい生じるだろう?
- 2.では、同じように日本全国の大学生(約288万人)のうち何%がアルバイトを しているか知りたいとして、大学生を100人だけ調査したとする。この場合は、 誤差は何%くらい生じるだろう?
- 3.インターネット調査会社を使って、日本の大学生100人を調べた場合、誤差は どう考えるべきだろう? 同じく、街中で捕まえた100人の大学生の場合は? 授業で100人に配布した場合は?

■全体的な目標

計量社会学 (quantitative sociology) とは、社会を知るために積極的に数値 (統計デ ータ)を活用する社会学の一分野である。この講義では、ⅠとⅡを合わせて計量社会学の 基本的な考え方を使いこなせるようになることをめざす。Iでは記述統計 (descriptive statistics) の活用を、Ⅱは推測統計 (inferential statistics) の活用 (+多変量解析 の基礎)を学修する。 合わせて 修得することが望ましいが、一方だけでも理解できるよう に講義する。

記述統計……データがもつ情報を要約して記述する統計的方法

例)関大生500人の調査を集計すると、1ヶ月の読書冊数は平均10.2冊だった

推測統計……一部のデータから調べてもいない全体を推し測る統計的方法

例)関大生500人の調査から、大学全体 でバイトをしているのは55~65%と予想される

逆に、この講義を終えても以下の点は限界として残ることを了承してほしい。あくまで 「考え方」を身につけてもらう。

- 1)数学的な理解は最小限に留まる
- 2) 逆に、実際的な統計分析ソフトの操作を練習するわけでもない

3) データの集め方(社会調査の方法)については解説しない

### ■社会学で推測統計を学ぶ理由

推測統計は次のような思考方法を持っている。この考 え方は科学の中ではとても珍しく、 画期的なものであった(ラオ 1993:第2章)。

不確実な知識 + 不確実性の度合いについての知識 = 有益な知識

例)天気予報

明日は雨でしょう + 降水確率は70%です = 役に立つ

同じデータ(天気図)でも、明日の天気は正確にはわからない。 過去のデータを集め、おそらく雨だろうという予想をする(不確実な知識)。 どのくらい不確実なのかを分析し、推し測る(不確実性の度合いについての知識)。 70%の確率で雨(有益な知識)。

人間の活動に関わる現象については、正確にはわからないことが非常に多い。もし、古 典物理学のように正確な知識のみを積み重ねていこうとするならば、その研究はまったく 進まなかっただろう。 人間社会や人間心理 にはわからない部分(不確実性)があることを 受け入れ、どの程度不確実なのかを同時に考えることで、 社会学をはじめとする社会諸科 学は急速に進歩できるようになった。

それを可能にしたのは統計学 であり、もはや統計学なしに 社会科学 を考えることは不可 能である。社会学を志す我々は統計学(とくに推測統計)に慣れ親しまなければならない 。

### ■手続きをたどるだけではダメなの?

社会学部の学生は、多くの場合、社会調査の手続きの一環として推測統計の考え方に触 れるはずである。すでに学習をしている人は、母集団、標本、標本調査、推定、検定とい った用語を見聞きしたことがあるかもしれない。たとえば、吹田市 の高校生のレジャー活 動について調査するときに、高校生全員調べるのではなく、その一部(たとえば 200人だけ) を調査したりする 。それでも、きちんとした手続きを踏んでいれば、その200人の調査結果 から、調べてもいない全員の様子を正しく推し測ることができる。その「きちんとした手 続き」をまとめた体系 が、推測統計である。

しかしながら、実のところ、 それほどしつこく推測統計を勉強しなくても、それを利用 することは容易である 。「統計分析ソフトのメニューでここを選 んでこの数値を見てね」あ るいは「この式にとにかくあてはめて計算してね」というだけでも、実用上は十分である。

例)2014年8月のNHK政治意識月例調査によれば、内閣支持率は 51%だった。調査したの は有権者全員ではなく、968人だけだが(計画調査数1522、回収率63.6%の電話調査)、 下の式にあてはめれば、調べてもいない日本全体の内閣支持率が 51±3%、つまり48~54% と推測できる。(http://www.nhk.or.jp/bunken/yoron/political/index.html 2014年9 月25日取得)

$$
p ± 1.96 \times \sqrt{\frac{p(1-p)}{n}} \left( \begin{array}{c} \frac{1}{2} & \frac{1}{2} \\ \frac{1}{2} & \frac{1}{2} \end{array} \right)
$$
  
\n
$$
0.51 ± 1.96 \times \sqrt{\frac{0.51(1-0.51)}{968}}
$$
  
\n
$$
0.51 ± 0.03
$$
  
\n
$$
p ± 1.96 \times \sqrt{\frac{0.51(1-0.51)}{968}}
$$

にもかかわらず、我々は推測統計の表面的な手続きだけでなく、その仕組み を理解しな ければならない。なぜならば、推測統計の手続きは、「理想的な」データの状態を前提にし ているだけだ からである。たとえば、調査対象に選ばれた人々は全員調査に協力してくれ るし(回収率100%)、けっして嘘をついたり、いい加減な答えをしたりはしないという前 提である。当たり前であるが、現実の調査はそのようにはいかない。 もっと言えば、卒業 研究などの学生が行う調査で無作為抽出が可能なことはまれである。 それでも、我々は推 測統計の手続きを適用する。その際、どのような前提がどのくらい崩れていると、推測の 結果にどういった歪みがありえるのかを想像できることが大切なのである。そのためには、 推測統計の仕組みをある程度深く理解しな ければならない。その重要度は、理系の場合よ りもむしろ高い。実験環境における理系のデータ科学は、推測統計の前提を満たした環境 を作りやすいため、前提が崩れることの影響をあまり考える必要がないからである。

推測統計の理解の程度は、社会調査のデータをどのくらい自信を持って扱えるかを決め る重要なポイントになる。安らかな道のりではないものの、苦労するだけの価値はあるの で、少しでも多くのことを身に付けてもらいたい。

|      | 内容                     |
|------|------------------------|
| 第1回  | なぜ推測統計が必要なのか           |
| 第2回  | 推測統計の基盤 (1) 無作為の意義     |
| 第3回  | 記述統計の復習<br>(2)<br>J    |
| 第4回  | (3)<br>正規分布の利用<br>J    |
| 第5回  | 推定と検定 (1)<br>平均の推定     |
| 第6回  | 平均と比率の関係<br>(2)<br>J   |
| 第7回  | (3)<br>平均の検定<br>J      |
| 第8回  | (4)<br>平均の差の検定<br>J    |
| 第9回  | 独立性の検定<br>(5)<br>J     |
| 第10回 | 統計分析ソフトでの実際            |
| 第11回 | なぜ多変量解析が必要なのか          |
| 第12回 | 多変量解析 (1) 3変数のクロス表     |
| 第13回 | 単回帰分析と相関係数<br>(2)<br>J |
| 第14回 | (3) 重回帰分析と偏相関係数<br>J   |
| 第15回 | まとめ:計量社会学がめざすもの        |

授業予定表

(事務連絡)

毎回、√の計算できる電卓を持参のこと (計量社会学Ⅰよりもかなり使う)。 学期末の試験のみで評価(持ち込み全て可)、出席による加点・減点なし ただし、事前の4回の小テスト(持ち込みA4用紙1枚のみ) で60点以上を受験要件とする 質問は授業後か、研究室(C605)、メール(tyasuda@zf7.so-net.ne.jp)で。

〈文献〉

C.R.ラオ著、 柳井晴夫 ほか訳 2010 『統計学とは何か』 ちくま学芸文庫. 岩井紀子・保田時男 2007 『調査データ分析の基礎』 有斐閣. 片瀬一男 2007 『社会統計学』 放送大学教育振興会.

計量社会学Ⅱ(2014年度秋学期 担当:保田) 2014.10.3

第2回「推測統計の基盤(1) 無作為の意義」

### ■母集団と標本

推測統計の目的は、一部の人々しか調べていない調査データから、本来関心のある全体 像を推し測ることであった。たとえば、日本の大学生の生活を知りたいときに、日本の大 学生全員を調べるのではなく、1000人だけを調査したりする。前回、口頭で触れたが、元々 関心のある集団全体のことを母集団(population)と呼び、全体の中から抽出した一部分 のことを**標本 [サンプル]** (sample) と呼ぶ (図1)。上の例では、日本の大学生全体が母集 団、実際に実験に参加した一部の学生が標本である。

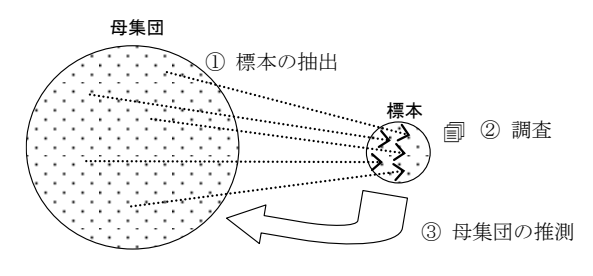

図1 推測統計の流れ

標本、母集団という用語を使って推測統計の目的を言い直そう。

# 一部の標本から母集団全体を「きちんと」推し測ること

この目的を見失わないことは、極めて重要である(念仏のように唱えてほしいぐらい)。

そのため、推測統計においては、何らかの統計的な記述する際に、それが標本について 述べているのか母集団について述べているのかを、はっきりと区別しなければならない。 たとえば、同じ「平均得点が5.3点」と言ったときでも、標本の平均得点が5.3点と言って いるのか、母集団の平均得点が5.3点と言っているのかを明確にしなければならない。下図 に表される用語の使い分けに気を付けよう (図2)。

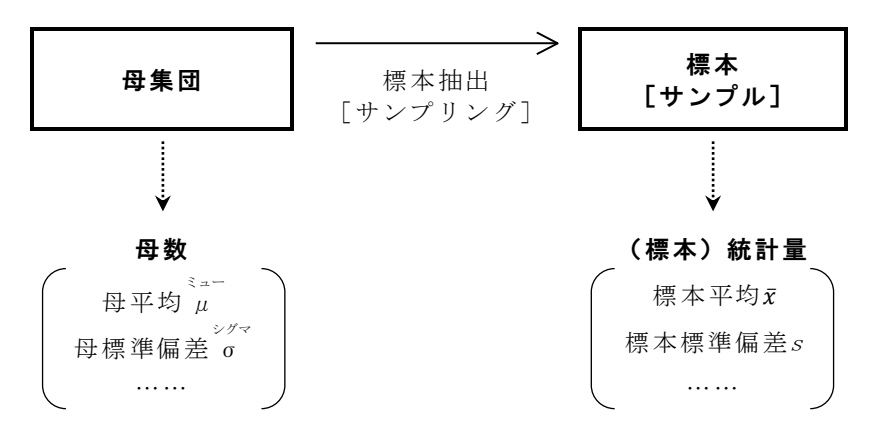

図2 母集団と標本の区別

母集団の分布を特徴づける**母数**(parameter)は、通常ギリシャ文字( ゙ュー <sup>゙ックマ</sup>゙など)で 表され、標本から算出される**標本統計量[あるいは単に、統計量]**(sample statistic)は、 通常ラテン文字(ふつうのアルファベット)で表される。

(練習)

下の文章の下線部は、標本に ついて述べているか母集団について述べているかに注意し て、括弧に $\mu$ または $\bar{x}$ を書き入れてみよう。

日本の大学生から300人を抽出した調査で、月間読書冊数が平均4.5冊であったとして も、この調査結果だけで、日本の大学生の月間読書冊数が平均4.5冊と結論づけるのは行 き過ぎである。同じように300人を調査しても、平均値は4.2冊になったり、4.7冊になっ たりするかもしれないのだから、ある程度誤差があると考えて、平均は4.1~4.9冊程度 だろう、といった考え方をしないといけない。

⇒ 日本の大学生から300人を抽出した調査で、月間読書冊数の平均が ( )=4.5であ ったとしても、この調査結果だけで、日本の大学生の月間読書冊数の平均が ()=4.5 と結論づけるのは行き過ぎである。同じように300人を調査しても、 ( )=4.2になっ たり、 ( )=4.7になったりするかもしれないのだから、ある程度誤差があると考え て、4.1<( )<4.9程度だろう、といった考え方をしないといけない。

## ■無作為抽出

推測統計法のさまざまな手法は、標本が**無作為抽出 [ランダム・サンプリング]** (random sampling)によって選ばれていることを大前提にしている。無作為抽出とは、標本の抽出 に人間の作為が入る余地がまったくない、という意味である。つまり、母集団の中の1人1 人がまったく等しい確率で標本として選ばれる。選ばれる確率を等しくする方法はさまざ まにあるが、 もっとも単純には、母集団全員の名簿をまず用意して1人1人に番号を振り、 乱数表やサイコロを使って、調査対象者を1人1人選んでいき、標本集団を構成すればよい。

無作為抽出法がなぜ大切であるかという理由は、よく「母集団全体からまんべんなく標 .. .... . 本をとるため」と誤解されている 。無作為抽出された標本は、結果的に母集団をまんべん なくカバーし ていることが多いことは事実である。しかしより重要な目的が 別にある。

それは、その標本から母集団を推測する際に、確率にもとづいた計算を可能にすること である。例えば、何人かの人々に調査をしたところで、回答者に男性が多い ことに気付き、 女性を標本に 追加したとしよう。その方が母集団をまんべんなく調べていることになるで あろう。しかし、規則性を持たない方法で標本が選ばれると、確率論の知識が役に立たず、 母集団の推測に統計学の手法を用いることが、もはやできなくなっ てしまう。

これに対して、無作為抽出によって選ばれた標本は、完全に確率的な規則性だけにもと づいて母集団からのずれが発生する。ということは、その標本調査で算出される平均値な どの統計量も、何らかの規則性に従って、母集団の真の平均値から一定の確率でずれると いうことである。これらの規則性を逆算することによって、我々は標本調査の結果から(一 定の誤差を覚悟しながら)母集団の平均値などを「きっちり」推測できるのである。

では、具体的には、無作為抽出によって標本集団にどのような規則性が生まれるのか。 「標本調査で平均値を 出す」という作業を何度も繰り返せば、繰り返しの集積から 規則性 を見出すことができるだろう。

(実験)

無作為抽出で生まれる規則性 を、実験調査で確かめてみよう。

- 回答票を取る
- 理想の結婚年齢を回答 (結婚したくなくても 回答。なるべく厳格に)
- 保田が受講者全体で集計【=全数調査】
- 各自で無作為に5人を選ぶ【=標本調査】
- 自分で算出した平均を回答
- 皆の結果を持ち寄って、標本平均の分布を確かめる

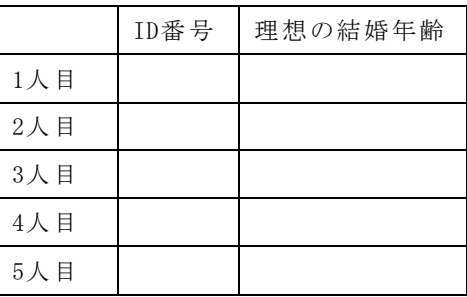

標本平均̅= 歳

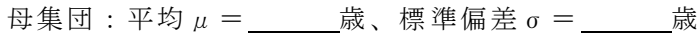

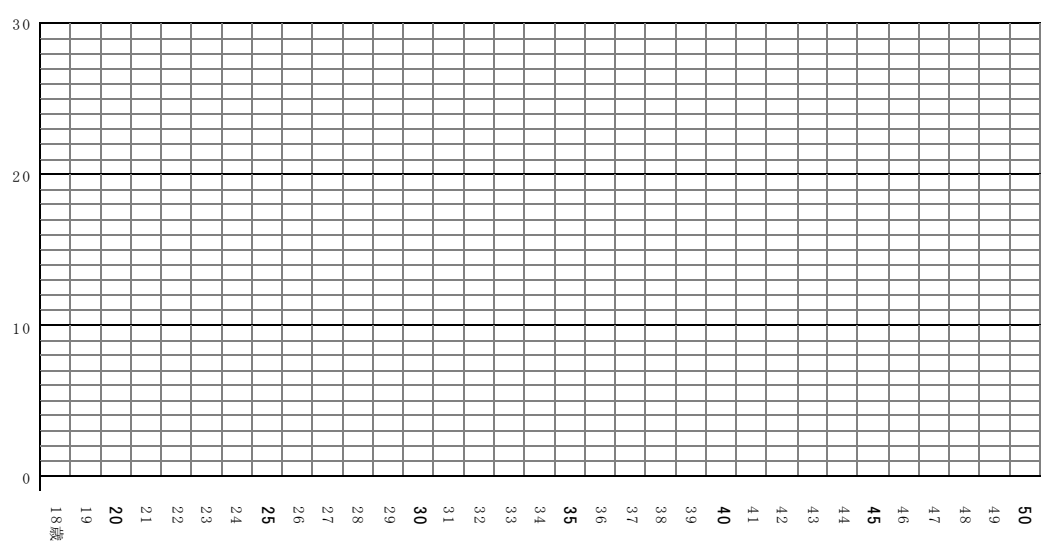

⇒「5人の調査 で平均値」 を何度も繰り返す

⇒標本平均 **X**の分布

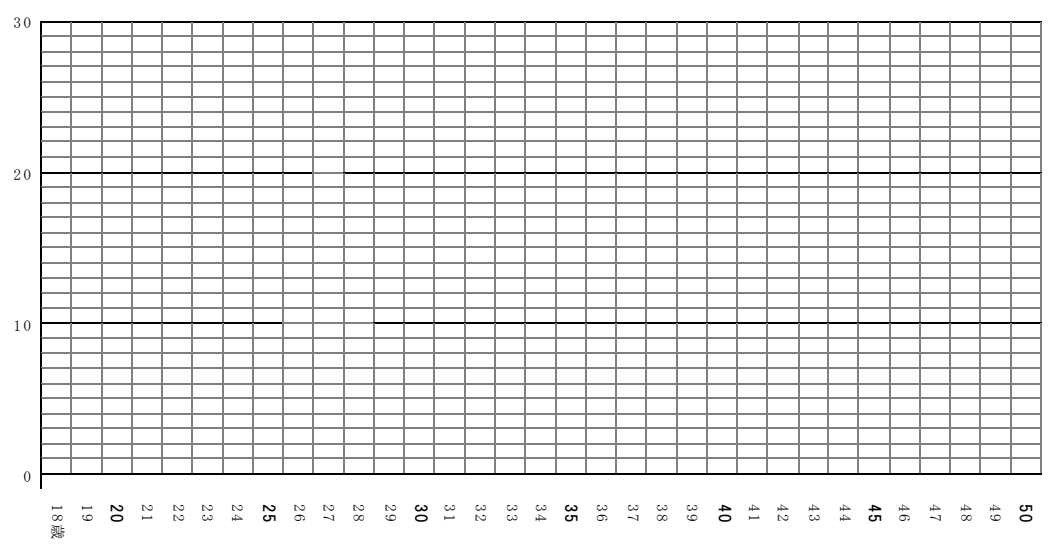

### ■無作為抽出により生まれる規則性

無作為抽出で選ばれた標本の平均値は、中心極限定理 (central limit theorem) と呼ば れる法則に従って分布することがわかっている。中心極限定理は、定式的には以下のよう に表現される。

平均がμ、標準偏差がσの分布に従う確率変数について、 n個の標本の標本平均を出すと き、nの数が大きくなるにつれ、その標本平均の確率分布は、平均がμ、標準偏差が $\frac{\sigma}{\sqrt n}$ の正規分布に近づく。

数学的な表現なのでわかりにくいが、要するに次のようなことを意味している。まず、 標本平均の平均 ...... . は母平均μと一致する。つまり、標本調査の平均値は、母集団の平均値と 同じくらいになる確率が(他の値になる確率に比べれば)一番高い。 だから、安心して標 本の平均値を母集団の予測値と して使用してよい。もちろん、ある程度 のずれは生じるが、 その誤差の程度( 標本平均の . . . . .<br><sub>票</sub>本平均の標準偏差)は、<mark>〜π</mark>になる、という規則性をもつ。つまり、調 査の人数nを増やせば、それだけ誤差は小さくなっていくことが期待できる。また、人数を 増やせばどれだけ安心感が増す のかを、正確に知ることができる。

そして、最後にこれが重要であるが、標本平均の出現確率は、常に正規分布と呼ばれる 左右対称のベル型の分布になる(正規分布については、第4回で詳述するが、多くの現象に 見られるもっとも有名な分布の形である)。驚くべきことに、元の母集団で人々がどのよう に分布しているかにかかわらず、標本平均のずれ方は常に同じ規則性を示す(図3)。

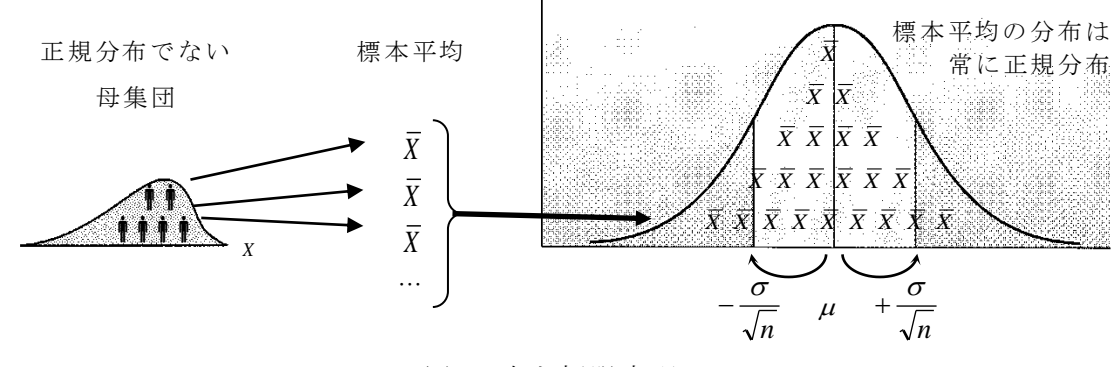

図3 中心極限定理

 $\tau \sim \tau \sim \tau$  , 平均  $\mu = 25$ 、標準偏差  $\sigma = 7$ の母集団から10人を無作為抽出して標本調査をお こなえば、その標本調査での平均値  $z$ は、25(µと同じ)前後になる確率が高く、25から離 れた平均値になる確率は、ベル 型のカーブに沿って規則的に小さくなっていく。その標準 偏差は、 $\frac{\sigma}{\sqrt{n}} = \frac{7}{\sqrt{1}}$ √10 = 2.2ということなので、その標本調査での平均値 ̅は、25±2.2くらいのず れが標準的(23歳や27歳くらいになることはよくある)ということがわかる。

標本平均が規則的に分布するということは、実際に調査で得られた標本平均から、その 規則性を逆算して、母集団の様子(平均値)をきっちり推測できる、ということを意味し ている(図4)。前回、試みに行なった内閣支持率の推測などは、このような逆算を定式化 したものである。「無作為抽出をする」というただこれだけのことで、中心極限定理が生ま れ、推測統計のすべての手続きが導かれるのである。

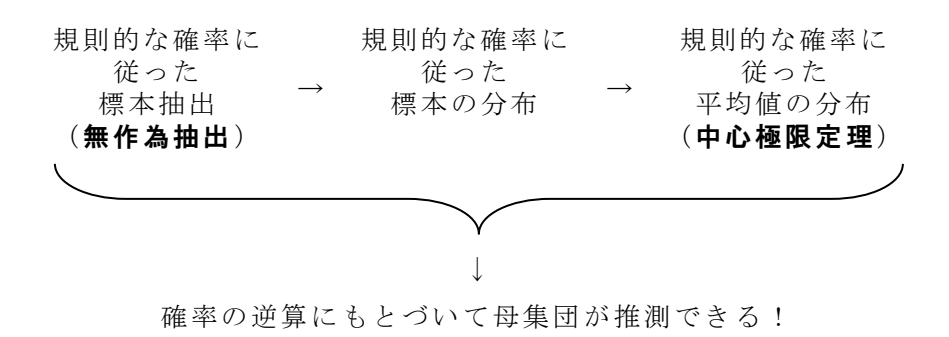

図4 無作為抽出と推測統計

※厳密には、中心極限定理が成り立つのは、ある程度標本サイズ が大きい場合である。 したがって、今回の実験のように5人程度の標本だと、実はよろしくないこともあるの だが、実際の調査ではそんな少人数なわけはないので、問題にはならない。

今日のポイント

 $(1)$ 推測統計では、母集団と標本の区別が大切(例:  $\bar{x} = 4.2$ なのか、 $\mu = 4.2$ なのか)。 ②無作為抽出によって、中心極限定理が生まれ、その規則性を逆算することで、標 本から母集団を推測できる。だから無作為抽出は重要。

# 資料 1 「サイコロ 3 回→1~216 の乱数」換算表

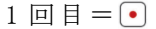

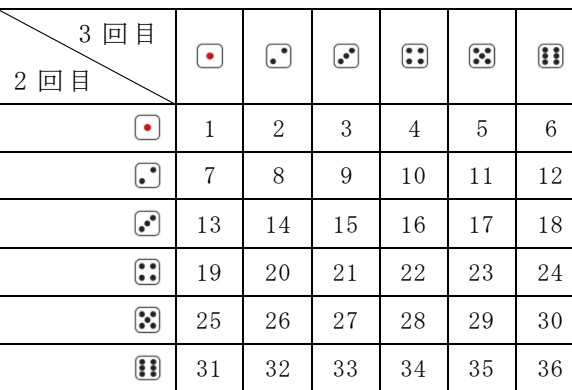

 $1 \Box$ 目 $=$ 

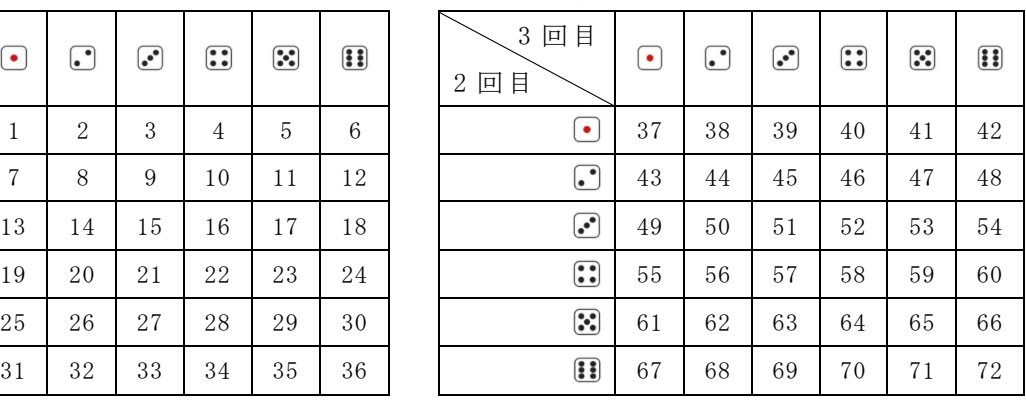

 $1 \Box$  =  $\bullet$  1  $\Box$  =  $\bullet$  1  $\Box$  =  $\bullet$  1  $\Box$  =  $\bullet$  1  $\Box$  =  $\bullet$  1  $\Box$  =  $\bullet$  1  $\Box$  =  $\bullet$  1  $\Box$  =  $\bullet$  1  $\Box$  =  $\bullet$  1  $\Box$  =  $\bullet$  1  $\Box$  =  $\bullet$  1  $\Box$  =  $\bullet$  1  $\Box$  +  $\bullet$  1  $\Box$  +  $\bullet$  1  $\Box$  +  $\bullet$  1  $\Box$  +  $\bullet$ 

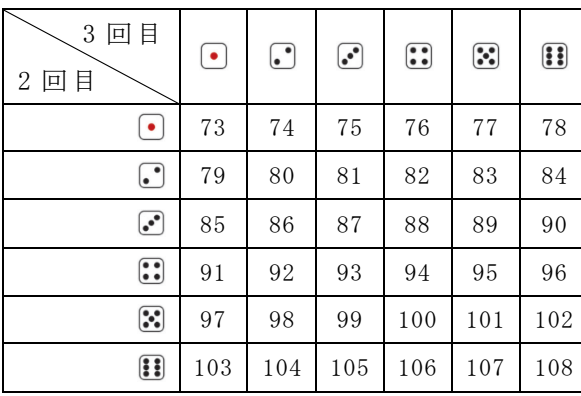

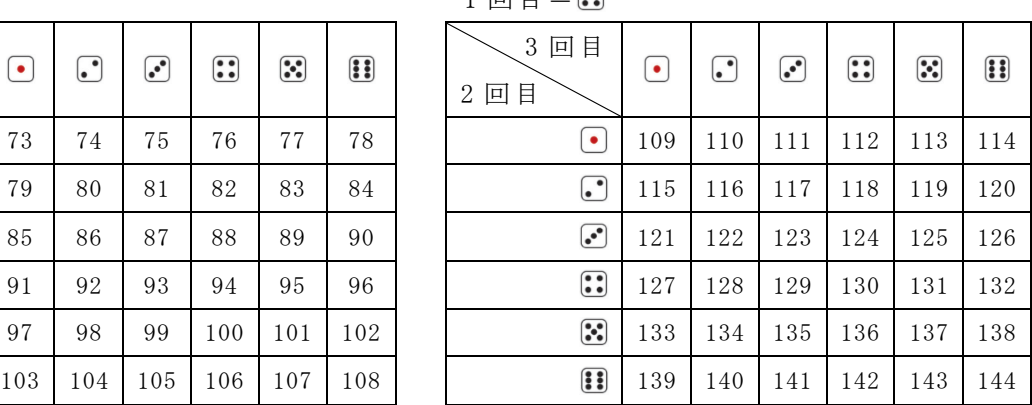

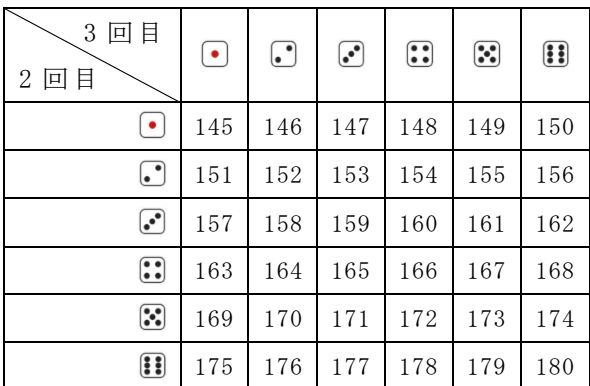

 $1 \Box$  =  $\mathbb{R}$  1  $\Box$  =  $\mathbb{R}$  1  $\Box$  =  $\mathbb{R}$  1  $\Box$  =  $\mathbb{R}$  1

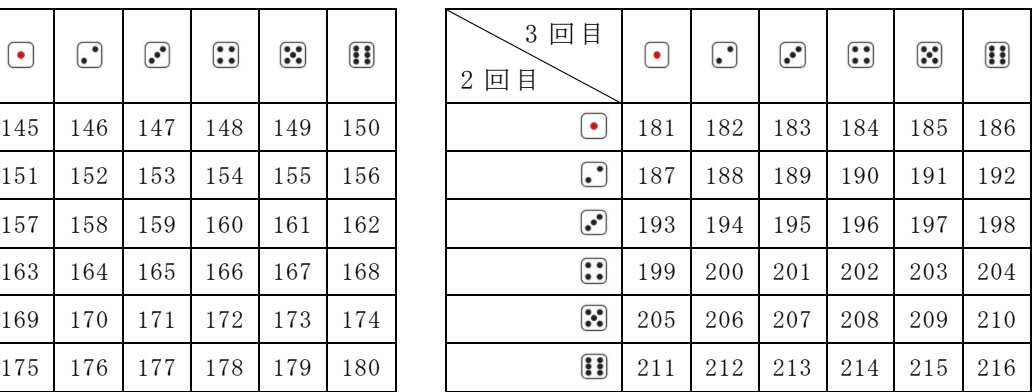

注 : (1 回目の出目-1)×6<sup>2</sup> + (2 回目の出目-1)×6 + 3 回目の出目 で算出できる。

計量社会学Ⅱ(2014年度秋学期 担当:保田) 2014.10.10

第3回「推測統計の基盤(2) 記述統計の復習 +中心極限定理の補足」

### ■実験調査を振り返る

今回は、前回おこなった実験調査を振り返りながら、記述統計の重要な概念と手続きを 復習しよう。とくに、平均と標準偏差は推測統計のためにも使うので、よく慣れてほしい。

前回の実験調査の目的は、無作為抽出によってどのような 「よいこと」が起こるのかを 確認することであった。母集団は受講生全体(57 人)と考えて、その中から 5 人を標本と して無作為抽出する。調べる事柄は、理想の結婚年齢で 、無作為抽出した 5 人の標本平均 がどのような規則性をもって出現するかを観察した。

### ■母集団の記述統計

57 人全員を集計して母集団の様子を確認すると、その分布(p.6 の上部のグラフ)は、 図 1 のように整理でき る。「25 歳」や「30 歳」という切りのよい数値の回答が多いなど、 その分布の形はややいびつで、きれいなものではない。

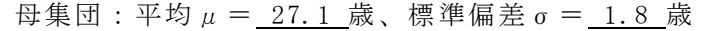

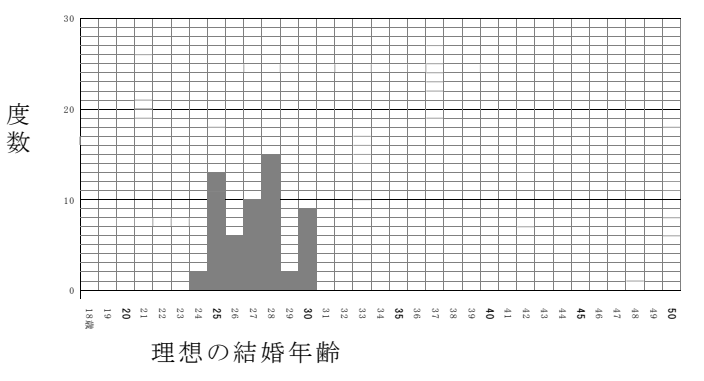

図1 母集団における全数調査の分布

このグラフは、いわば母集団の記述統計である。 データを整理するもっとも基本的な方 法は、それぞれの値を回答した人が何人いたか(度数)を数え上げて、度数分布表に整理 することである。このグラフは、度数分布表をそのまま図示している。

ところで、「理想の結婚年齢は**質的変数**か量的変数か」と尋ねられれば、それは量的変数 である(量的変数はその数字で計算ができる変数。質的変数は計算ができない変数)。いず れなのかによって、使用できる統計的技法の種類が変わってくるので、この区別には引き 続き注意しよう(記述統計の技法だけでなく、推測統計の技法も異なってくる)。

量的変数は、基本統計量を使うことで情報をもっと簡単に要約できる。基本統計量とは、 分布の中心とその中心からのばらつき具合をそれぞれ1つの数値で表すものである。およそ の分布は、この2つの数値だけでわかる。分布の中心もばらつき具合も、それぞれいくつか の算出方法があるが、 平均値と 標準偏差のセットがもっともよく使われる。

平均値の算出方法は、有名である(すべての回答を足し合わせて人数で割る)。標準偏差 の算出方法は、以下のとおりである(母集団についてなのでギリシャ文字を使用している)。

$$
\hat{y} \circ \hat{y} \circ \sigma^2 = \frac{\sum (X - \mu)^2}{n}, \qquad \hat{y} \circ \hat{y} \circ \hat{y} = \sqrt{\sigma^2}
$$

※「n」で割るやり方と「n-1」で割るやり方があり、ふつうのデータ分析(標本の分析) では「n-1」で割るやり方を使うが、母集団の全数調査では、「n」で割るやり方の方を用 いる。なぜそうするのかは、やや難しい問題なので、後の方の回で改めて説明する。実 際的な社会調査では、n は十分に大きな数値なので、どちらでも違いはほとんどない。

母集団の記述統計量 の算出は、以下のように確認できる。

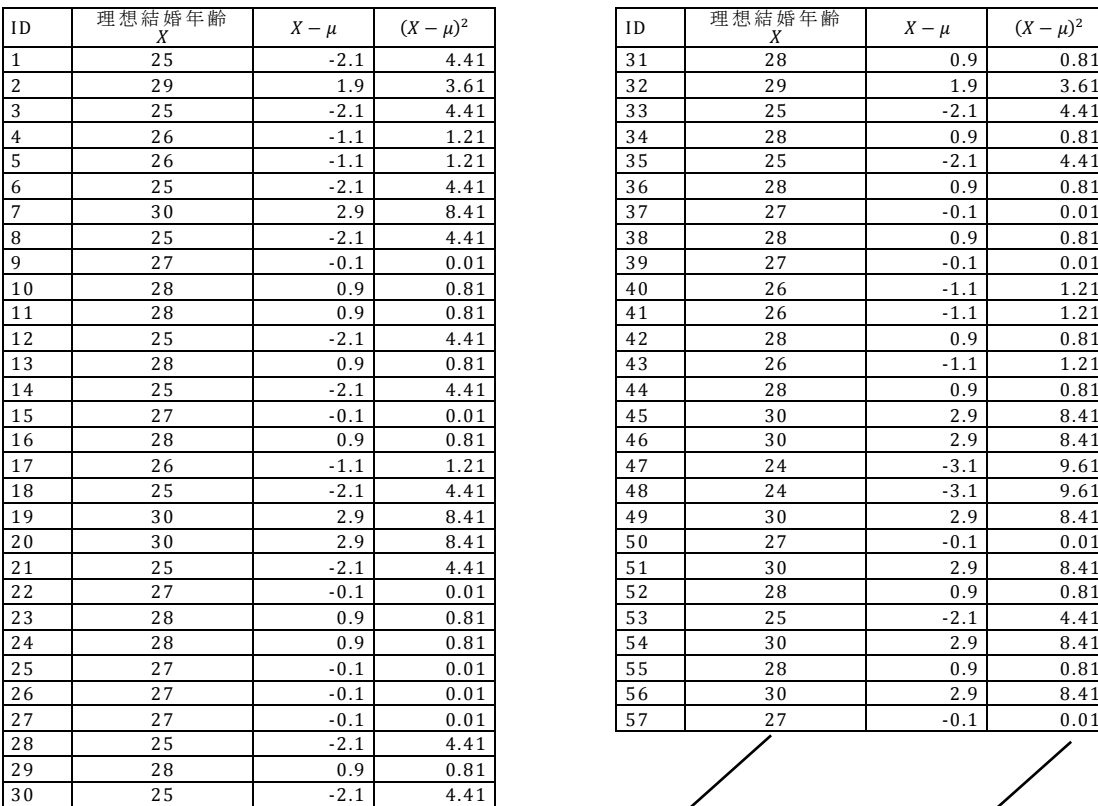

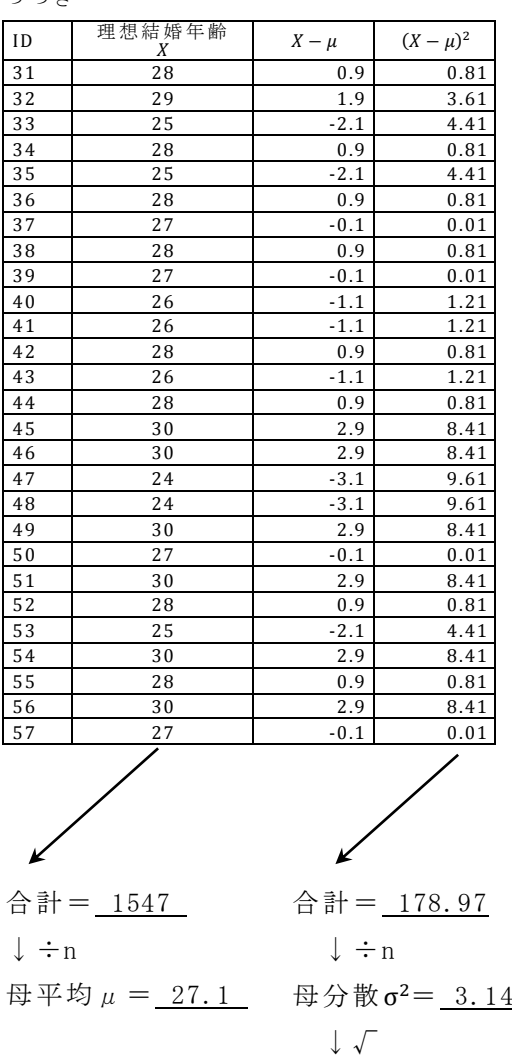

母標準偏差σ= 1.8

### つづき ちょうかん しゅうしょう こうきょう つづき

### ■標本の無作為抽出

前回の実験では、次に、サイコロを使って、この母集団の中から 5 人の標本を無作為抽 出した。各自では、1 セット(5 人)の抽出しかしなかったが、受講者全体で分担して何度 も何度も無作為抽出を試みたのだ、とイメージしてほしい。

そして、この 5 人について平均値を算出した(標本平均)。前回は行なわなかったが、標 本を記述統計で整理しようと思えば、先ほどと同じように標準偏差を算出することもでき る。

(練習)

たとえば、抽出した 5 人の回答が下表のように{24 歳、27 歳、30 歳、25 歳、29 歳}だ ったとする。この標本の平均値と標準偏差を算出してみよう。ただし、 標本の話なので、 分散や標準偏差を算出するときは、「n」ではなく「n-1」で割ることにする。

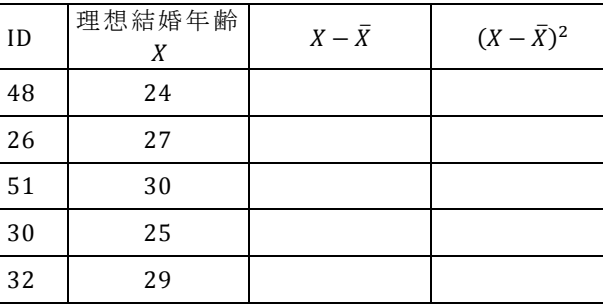

標本平均 $\bar{X} =$ 

標本分散 $s^2 =$ 

標本標準偏差 s =

## ■標本平均の規則性(中心極限定理)の確認

前回の実験調査では、5 人 1 セットの標本抽出が 52 回繰り返された。52 個の標本平均を 集計すると(p.6の下部のグラフ)、図2のようになった。およそ左右対称のきれいな分布 していることに注目してほしい。しかも、これはややがたがたの分布だった母集団から得 られた平均値 なのに、 こうなっているのである。

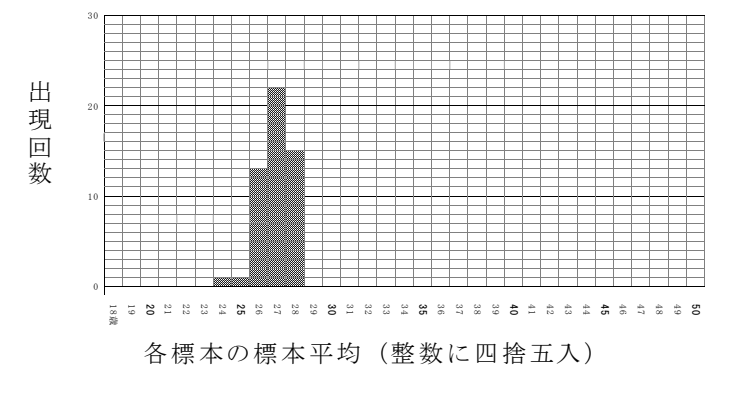

図 2 標本平均の分布

無作為抽出された標本の標本平均 ズは、中心極限定理にしたがってベル型のきれいな分 布(正規分布)に収束する(相当回数繰り返せば、かならずその形に近づく)。さらに、こ の正規分布の平均値や標準偏差もそれぞれ、μ、 $\frac{0}{6}$ <mark>。</mark>になることがわかっている。確率論に従 ったこの法則を逆算することで、標本から母集団を推し測るという推測統計の技法が成立 しているのである。とくに「標本平均*X*の標準偏差」である $\frac{\sigma}{\sqrt{n}}$ は**標準誤差** (standard error) と呼ばれる重要な数値である。標準誤差が小さいほど標本平均  $\bar{X}$ は母平均μに近い結果に なる確率が高いということなので、標準誤差の小ささは調査の精度を表す。標準誤差が 2 分の 1 になるということは、調査の精度が 2 倍になるということである。

(練習)

関大生が昼食に平均何円くらい使っているのかを調べようと思う。仮に、関大生全員(母 集団全体)を調べることができると、平均μ=392円、標準偏差σ=170円だと仮定する。

- (1)無作為抽出で選んだ50人の関大生を調査したとき、平均値 ̅が415円になることは、 ありえそうか。(全員が正確な回答をしたとする)
- $(2)$ 同じく無作為抽出で500人の関大生を調査したという場合には、平均値  $\bar{X}$ が415円にな ることは、ありえそうなことか。(全員が正確な回答をしたとする)
- (3)無作為抽出で調査の精度を10倍にしようと思えば(真の母平均μとのずれを10分の1 にしようと思えば)、調べる人数は何倍にしなければならないか。
- 【以下の(4)~(7)は、ある程度 .. .. 主観的に解答する問題】
- (4)無作為抽出で500人を選んだとしても、全員が回答してくれるとは限らない。たとえ ば、半分の250人しか回答してくれなかったとき、調査の精度はどの程度下がると考 えるべきか。(調査の精度は標準誤差(標本平均 $\bar{X}$ の標準偏差)の小ささで評価する)
- (5)無作為抽出で選ばれた500人全員が回答してくれたとしても、回答の中にはいい加減 に答えたものがあったり、切りのよい数字(400円とか500円とか)に回答が集中し たりと、不正確なものが含まれる場合がある。このとき、調査の精度はどの程度下 がると考えるべきか。
- (6)いろいろひっくるめて考えると、実際に関大生500人を無作為抽出した調査をすると、 どの程度の精度の調査結果が得られると予想するか。
- (7)そもそも無作為抽出ではなく、正門の前で昼時に捕まえた500人に調査をしたとする と、その調査の精度はどの程度と予想するか。

今日のポイント

①中心極限定理の意味をもう一度確認(すごく大事なので)。

②記述統計の範囲でも、質的変数/量的変数の区別、平均と標準偏差の算出は再確認。

計量社会学Ⅱ(2014年度秋学期 担当:保田) 2014.10.17

第4回「推測統計の基盤(3) 正規分布の利用」

# ■正規分布

前回までに、無作為抽出を繰り返せば、その標本平均が正規分布することをしつこく確 認してきた。正規分布(normal distribution)とは、図1のように、中心が盛り上がり、 裾野が左右対称に広がるベル型のカーブを描く分布のことである。「無作為抽出の標本平均」 のように込み入ったことを考えなくとも、世の中の数量 には ほぼ正規分布するものがたく さんある(たとえば、 身長、体重、起床時間、スポーツテストの記録など)。

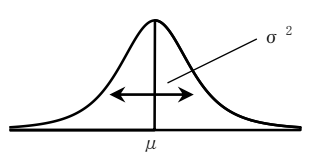

図1 平均μ、分散σ<sup>2</sup> (標準偏差σ) の正規分布

正規分布の正体は、 無数の誤差の積み重なり(和)である ということを、ドイツの数学 者ガウスが1816年に示している 。少数の原因が強い影響力をもって結果を規定するのでは なく、小さな原因(誤差)がたくさん足し合わさることで結果が決まるような現象を数量 で表わしたときに、正規分布が現れる、と考えればよい。標本平均は、無数(n人)の個人 の合計から成り立っているわけであるから、正規分布するのはごく自然なことである。

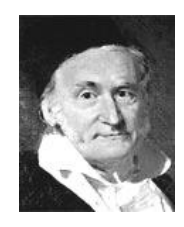

カール・フリードリヒ・ガウス Karl Friedrich Gauss (1777-1855)

正規分布を表す曲線は1つだけではない。分布の中心(つまり平均値μ)とその散らばり 具合(つまり標準偏差σ)によって、無数の正規分布の曲線が存在する。ただし、正規分 布のバリエーションは無限であるが、そのバリエーションは全体を左右にずらしたり、左 右に引き伸ばしたり縮めたりしただけに過ぎない。基本となる形は 1つなのである。

さて、「○○が正規分布する」ことがわかると、どのようなよいことがあるのだろうか。 一言で言ってしまえば、その利点は、正規分布の特徴や取り扱いの方法さえ知っていれば、 さまざまな現象を同じ考え方で整理、分析ができるということである。今回は、正規分布 の便利さを体感してみよう。

## ■正規分布に従う変数の確率計算

正規分布のグラフはヒストグラムと同じように面積が意味を持つ。 その曲線の下に囲ま

れる面積が大きいほど、そのような値になる確率が高いことを意味する。つまり、 ある数 量が特定の範囲の値を取る確率(たとえば、テストで70~80点を取る確率)は、下図のよ うに、曲線の下で囲まれる面積 全体のうち、この範囲が何%を占めているかを調べれば知 ることができる。

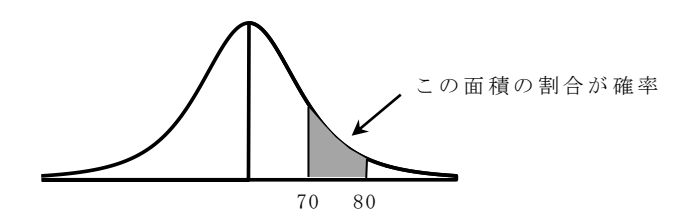

図2 正規分布と確率

正規分布の曲線は、下の式で表わされるので、これを積分して面積を算出すれば知りた い確率を知ることができる。しかし、この式を覚える必要や、積分 の 計算ができる必要は 全くない。なぜならば、そのような面倒な手続きは、統計学者によってなされ、必要な情 報は表にまとめられているからである。我々は、その表を利用する。

$$
f(x) = \frac{1}{\sqrt{2\pi\sigma^2}} \exp\left(-\frac{(x-\mu)^2}{2\sigma^2}\right)
$$

通常の統計学のテキストでは、正規分布の確率表が必ず掲載されている。これは、平均 が0、標準偏差が1の正規分布 についての情報を整理したものである。0.01刻みのzの値に対 して、この正規分布に従う変数がz以上の値を取る確率(つまり曲線の下の面積)を記して いる。この表を見れば、例えば平均0、標準偏差1の正規分布に従う数量が1.23以上 の値を 取る確率は0.1093 (=10.93%)と瞬時に分かる。正規分布は左右対称であるから、この数 量が-1.23以下の値を取る確率も0.1093(=10.93%)である。

## ■標準正規分布と標準化

しかし、前に述べたとおり正規分布の曲線は平均値と分散 (標準偏差)の違いによって 無数に考えられる。無数の曲線について無数の表を提示することはできない。通常、提供 されるのは平均値0、標準偏差1の正規分布についての表のみである。この正規分布のこと を特に**標準正規分布**(standard normal distribution)と呼ぶ。実は標準正規分布の表が あれば、十分なのだ。なぜか。

例えば、平均値が0ではなく3、標準偏差 が1ではなく2の正規分布に従う変数Xが6以上の 値を取る確率を知りたいとしよう。変数Xの分布を表す曲線は、標準正規分布を正の方向(右) に平均値分の3だけずらして、左右に標準偏差分だけ2倍に引き伸ばしたものと言うことが できる。すると、逆に変数Xの値から3を引き、2で割ってやれば、その値は標準正規分布の 曲線を示すはずである。従って、変数Xが6以上の値を取る確率は、標準正規分布において 6−3 <del>^3</del> = 1.5以上の値を取る確率に等しい。先ほどの表から確認すると、その確率は0.0668(= 6.68%)である。

一般的には次のように言える。変数Xが平均μ、標準偏差σの正規分布に従う場合 、下の

式に従って、Xを標準得点[標準化得点、z値、標準値](standard score; standardized score; z-score)に変換すれば、その値は標準正規分布(平均0、標準偏差1の正規分布)に従う。

> σ  $=\frac{x-\mu}{\sqrt{2}}$ *z* = <sup>*x*-μ</sup> (ただし、μはXの平均、σは標準偏差)

この変換のことを**標準化[z-変換]**(standardization; z-transform) と呼ぶ。

### ■正規分布の活用

さまざまな分布が正規分布であると考えるならば、以上 に示した正規分布の知識を活用 して多くのことを知ることができる。たと えば、あるテストで平均得点が65点、標準偏差 が7点と発表され、自分が75点だったとする。このテストの得点が正規分布であると想定す るならば、自分より点数が高い人は何%程度いると考えられるだろうか。

あるいは、次のようなことも考えられる。全国的な統計によると、小学 6年生男子の身長 は、平均145.1cm、標準偏差7.12cmである。同じく小学1年生男子の身長は、平均116.8cm、 標準偏差4.92cmである。ここに小学6年生と小学1年生の兄弟がおり、兄の身長が125.5cm、 弟の身長が100.8cmだったとする。兄と弟の身長はいずれも低いが、どちらの方がより珍し いくらい低いと言えるだろうか。

### (練習)

- 1. 知能指数(IQ)は、平均値100、標準偏差15の正規分布になるようにテストが作られて いる。ビートたけしのIQは132であるらしい。IQが132以上の人は、およそ何%の確率で 現れるだろうか。
- 2. ある調査によると、高校生の睡眠時間は平均値が7.4時間、標準偏差が1.6時間であった。 睡眠時間がこれらを母数とする 正規分布だ と仮定した上で、次の問に答えなさい。
	- (1)高校生のA子さんは睡眠時間が6.0時間である。下から何%程度に位置しているか。
	- (2)A子さんの妹のB美さんは中学生で、睡眠時間は7.1時間である。 中学生の平均睡眠時 間が8.6時間で、標準偏差が1.3時間であるとき、同世代の中で相対的に睡眠時間が 短いのは、A子さんの方か、B美さんの方か。

### ■確率から区切り点を求める

少し考えてみればわかることであるが、 ここまでとは逆向きの関心を満たす場合も標準 正規分布を活用することもできる。たとえば、ある大学の1週間のアルバイト時間が平均 12.5時間、標準偏差3.3時間だったとしよう。このとき、アルバイト時間がとくに長い「上 位10%の学生」とは具体的には何時間以上アルバイトをしている学生のことになるだろう か。

まず、標準正規分布(平均0、標準偏差1)で、上位10%にあたるのはzがいくら以上なの かを調べる。確率表の中から10%(=0.10)に一番近い数字を探すと、z=1.28のときの 「.1003」がもっとも近い。したがって、標準正規分布ではz>1.28のときが上位10%にあ たる。いま考えている正規分布は、平均12.5、標準偏差3.3なので、これを左右に3.3倍引 き延ばして、横に12.5ずらしてやればよい。つまり、1.28 × 3.3 + 12.5 = 16.724 ≒ 16.7なので、

約16.7時間以上アルバイトをしている学生が「具体的な上位10%」にあたることがわかる。

形式的には、これは標準化の逆なので、標準化の式にz等の値を当てはめて、xを求める 方程式を解いていることになる が、あまり形式的に計算せずに、感覚的にしっくりくるま で頭になじませた方がよい。その方が、後の推測統計の学習が理解しやすいはずである 。

$$
z = \frac{x - \mu}{\sigma}
$$
  $\rightarrow$  1.28  $= \frac{x - 12.5}{3.3}$   $\rightarrow$   $x = 1.28 \times 3.3 + 12.5$ 

(練習)

- 3. ある調査によると、男性サラリーマンの月給は平均36.1万円で、標準偏差は18.7万円で あった。月給がこれらの母数の正規分布だと仮定して、次の問に答えなさい。
	- (1)Aさんが上位5%の層 に入りたい場合、具体的には月給何円以上にならなければならな いか。
	- (2)平均付近の70%の人々を「ふつうの月給の人々」と定義すると、それは具体的には月 給何万円~何万円の人を指すことになるか。
	- (3)上のような計算は、おそらく実社会では間違った結論を導 く 。理由を説明しなさい。
- 4. S市に通勤する人 全員を調べると、その通勤時間は平均29.2分、標準偏差5.8分であると いう。この人々を母集団として、200人の標本を無作為抽出することにする。次の問に 答えなさい。【この問題がすんなりわかれば、次回からの内容は簡単】
	- (1)標本の平均通学時間 ̅が30分以上になる確率は何%だろうか。中心極限定理から考え てみよう。
	- $(2)$ 標本の平均通学時間  $\bar{X}$ がたまたま極端に大きい場合の上位1%とは、具体的に $\bar{X}$ が何分 以上の場合を指すことになるか。

今日のポイント ①数量が正規分布になると便利だ、ということを実感する。 ②標準化と標準正規分布の確率表で、具体的な問題を解けるようになる。

### \*\*\*連絡\*\*\*

来週は小テスト。

A4用紙1枚(裏表に何が書いていてもよい)は持ち込み可。確率表と電卓 は常にOK。 ※小テストは全部で4回。小テスト全体で60点以上 取ってい ないと本試験を受験できない。

# 【標準正規分布の確率表】

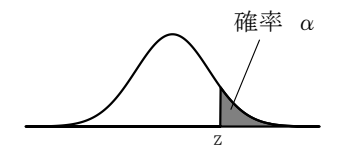

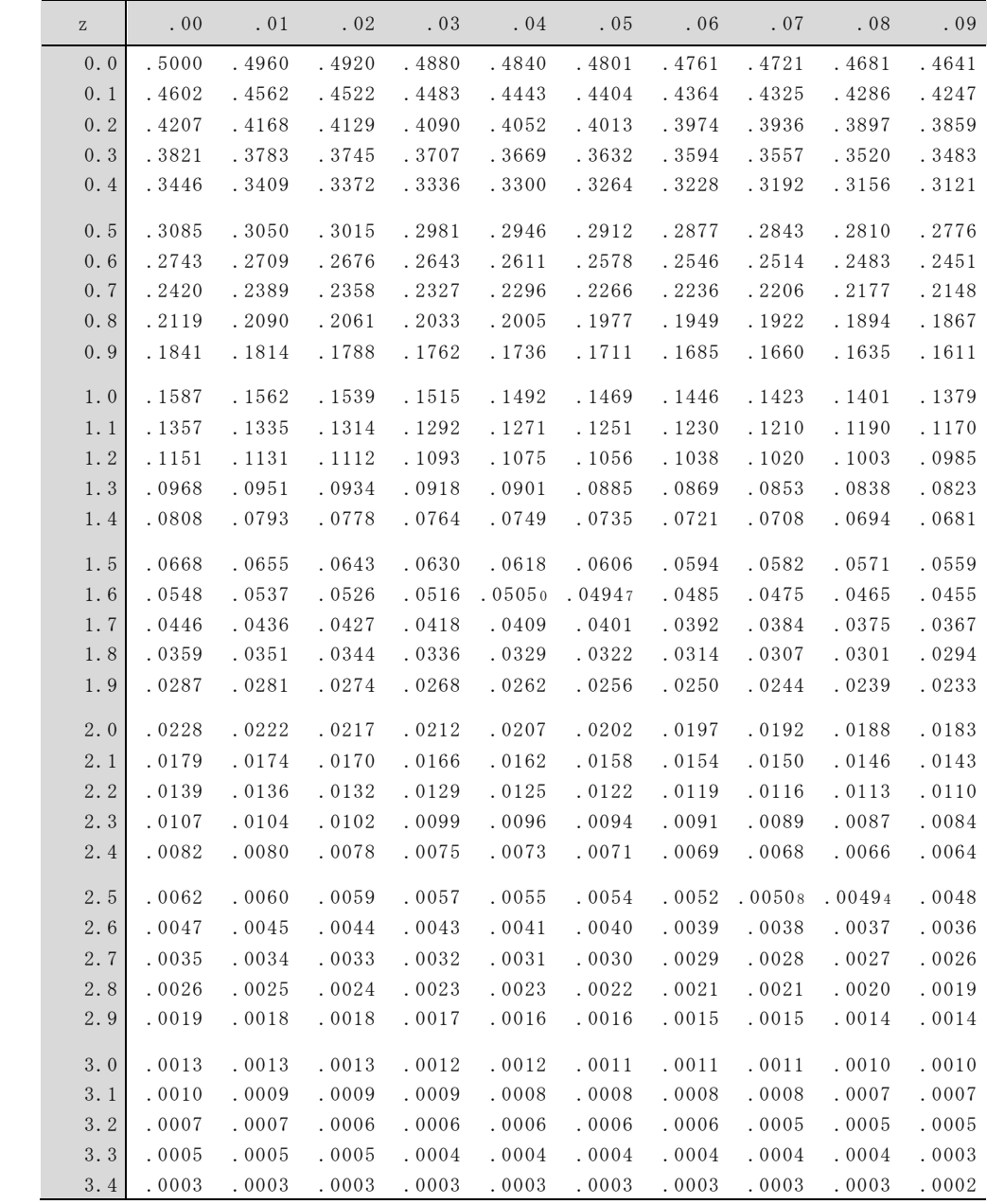

※確率表はずっと使います。なくしたら、webから取得。 http://www2.itc.kansai-u.ac.jp/~tyasuda/

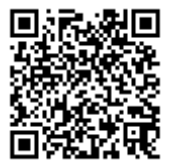

計量社会学Ⅱ(2014年度秋学期 担当:保田) 2014.10.24

第5回「推定と検定(1) 平均の推定」

■推測統計の2つの柱――推定と検定――

今回から、ようやく推測統計の具体的な手続きに入る。 推測統計の手続きは、統計的推 定[あるいは単に推定](statistical estimation)と統計的検定[あるいは単に検定] (statistical test) という2本の柱からなっている。

推定とは、標本を分析することで、母集団の特徴を表す数量(母数)がどのような値を 取るのかを探索する手続きである。たとえば次のような手続きが、典型的な統計的推定で ある。1)大阪府の中学生が月に何回くらい夜更かし( たとえば、1時以降に起きているこ とと定義する)をしているのか知りたい→2)大阪府の中学生全体を母集団として、母集団 の中から200人の標本を抽出する→3)標本を調査して夜更かしの回数を分析する→4)標本 の分析結果から大阪府の中学生全体の平均 夜更かし回数が○回~○回くらいと 推し測る。

一方、検定は、母集団についてのある仮説が正しいと言えるかどうかを、標本の分析か ら判定する手続きである。例えば、上の例で、「大阪府の中学生で は、男子生徒よりも女子 生徒の方が平均夜更かし回数が 多い」という仮説を分析者が持っていたとする。この仮説 が正しそうかどうかを、標本の得点の分布から判断する手続きが、統計的検定である。

今回は、推定に絞って解説をするが、推定と一言に言っても、どのような母数を推定す るのかによって、手続きは異なる(大まかな筋は同じであるが)。まず、もっとも人々の関 心を引きやすい「平均」の推定について解説しよう。

## ■とりあえずやってみよう。

結論から述べてしまえば、ある程度人数の多い標本(100人程度が基準)を無作為抽出し た場合には、以下の法則で、母集団の平均値を「推定」することができる。

95%の確からしさで、母集団の平均値μは、

$$
\bar{X} \pm 1.96 \times \frac{s}{\sqrt{n}}
$$

の範囲に収まる。

一見すると難しそうだが、出てくる数値は標本の人数(n)、平均値 $(\bar{X})$ 、標準偏差(s) の3つだけである。たとえば、200人調査をして、夜更かし回数の平均値  $\bar{X}$ が7.5回、標準偏 差sが2.1回という調査結果が得られたとき、母集団の平均値μは、7.5±1.96× $\frac{2.1}{62}$  $\frac{2.1}{\sqrt{200}}$ 、つまり 7.5±0.29の範囲なので 、7.21~7.79回であると、推定することができる。

## ■中心極限定理と標準正規分布の確率表から考える

なぜ、このような法則で推定が可能なのか。ここまでに学習してきた事柄を組み合わせ ..... ..  $h$ ば、統計的推定の手続きが理解できる。いま、母集団における夜更かし回数の平均値μ

と、標準偏差σがわかっているとする 。このとき 、無作為抽出したn人の標本で夜更かし回 数の平均値 $\bar{X}$ を調べるならば、中心極限定理により、その標本平均は、平均μ、標準偏差 $\frac{\sigma}{\sqrt{n}}$ の正規分布に沿った確率で現れることが期待される 。前回学習した正規分布の確率表を利 用すれば、標本平均が「ふつう」このくらいの範囲に収まるはずだという予測が可能であ る。

では、この正規分布で、標本平均の「ふつうの範囲」が具体的にいくらからいくらにな るのか考えてみよう。ここでは、極端な 上2.5%と下2.5%(計5%)を省いて真ん中の95% を標本平均の「ふつうの範囲」 と考えることにする (図1)。

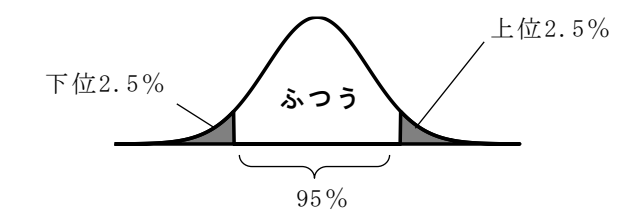

図1 正規分布における95%の確率範囲

標本平均を標準化すれば、そのz値は平均0、標準偏差1の正規分布に従うことになる(「標<br>・・・・・ . 本平均の 平均 」と「標本平均の 標準偏差」で標準化していることに注意)。

$$
z = \frac{\bar{X} - \mu}{\frac{\sigma}{\sqrt{n}}}
$$

標準正規分布の確率表を確認すると、このz値は95%の確率で-1.96~+1.96の範囲に収ま ることがわかる(確率表を確認すると、上側確率が2.5%に一番近いのはz = 1.96のときな ので、区切り値は±1.96になる)。

$$
-1.96 < z < 1.96
$$

このことから、標本平均  $\bar{x}$  (=  $\mu$  + z  $\times \frac{d}{dx}$ <del>)</del>)は、95%の確率で次の範囲に収まることになる。<br>√n

$$
\mu - 1.96 \times \frac{\sigma}{\sqrt{n}} < \bar{X} < \mu + 1.96 \times \frac{\sigma}{\sqrt{n}}
$$

そして、この不等式は次のように変形することができるので、下の 不等式も95%の確率 で成り立つ。

$$
\bar{X} - 1.96 \times \frac{\sigma}{\sqrt{n}} < \mu < \bar{X} + 1.96 \times \frac{\sigma}{\sqrt{n}}
$$

 $\bigcirc$ まり、母集団の真の平均µの範囲は、

$$
\bar{X} \pm 1.96 \times \frac{\sigma}{\sqrt{n}}
$$

である。

 $L \wedge L$ 、よく見ると、この式では、標本の人数n、標本平均 $X$ に加えて、母標準偏差  $\sigma$ の ... .. 値が必要である。母集団の標準偏差の値は通常わからない。そのため、通例として母標準 偏差σは標本標準偏差sの値で代用する。標本の人数nが十分に大きければ(通常、100人程 度)、σとsの値はほとんど一致するからである。ようやく、 最初に示したのと同じ結論が 導かれた。

> $\mu$ は、95%の確からしさで $\bar{X} \pm 1.96 \times \frac{s}{\bar{t}}$  $\sqrt{n}$ の範囲にある

## ■統計的推定に関する用語(概念)

推定に関して、知っておいてほしい用語(概念)は以下のとおりである。ここでおこな ったように、1つの値に絞るのではなく、一定の範囲で母数を推定するやり方を 区間推定 (interval estimation)と呼ぶ。統計的 推定は、通常、区間推定で 行われる。区間推定が 正しいと期待される確からしさ(ここでは95%)は、その推定の信頼度(confidence level) と呼ぶ。どの程度の信頼度で推定を行うかは、分析者が任意に決める。本来はどの程度確 実な情報が必要かということを考慮すべきであるが、人文社会科学のトピックでは一般的 に95%が用いられることが多い。より確実な情報が欲しい場合には 99%の信頼度を設定し、 ややあいまいでもよい場合には90%の信頼度を設定することが多い。信頼度のことを信頼 係数と呼ぶこともある。逆に区間推定が外れる可能性のことを推定の危険度とか危険率と 呼ぶことがある。信頼度が95%なら、危険度は5%になる。また、区間推定による具体的な 一定幅の推定値のことを信頼区間(confidence interval)と呼ぶ。

先の例だと、「95%の信頼度で区間推定をすると、信頼区間は7.21~7.29であった」とい った用い方をする。手続きが込み入ってくるので、決められた用語を正しく使うことは、 コミュニケーションのために大切である。

今日のポイント  $(1)$ 母集団の平均値µは、標本調査の結果から次の式を用いて区間推定できる(信頼 度95%の場合)。  $\bar{X} \pm 1.96 \times \frac{s}{\epsilon}$  $\sqrt{n}$ 

※ただし、信頼度を95%から変更した場合、「1.96」が対応する値に置き換える。 信頼度90%→ 1.64 信頼度95%→ 1.96 これがふつう 信頼度99%→ 2.58 信頼度99.9%→3.29

②推定の仕組みは、中心極限定理と標準正規分布への標準化から理解できる 。

## (練習)

1.K市に住む高校1年生の家庭学習時間について、1週間あたりの平均学習時間を知りたい。 無作為抽出で100人の生徒を選び調査をすると、平均 *X* =4.50時間、標準偏差s=2.06時間 だった。

- (1)信頼度95%で、母集団の平均家庭学習時間μを区間推定してみよう。
- (2)信頼度を99%に上げた場合、推定の幅(信頼区間)は広くなるか、狭くなるか。計算 をする前に、言葉の意味から考えてみよう。(「信頼度を上げる」ということは 「も っと当たりやすい予想をする」 ということである。その場合 、予想の幅は広く なる のか、狭くなるのか?)
- (3)信頼度が99%の場合と、信頼度が90%の場合で、それぞれの信頼区間を実際に計算し てみよう。

2.「関大 生を200人調査したところ、その通学時間は平均30.2分で、標準偏差が12.8分でし た。この調査結果から、関大生全体の平均通学時間は28.4~32.0分程度であることが、95% の確からしさで推定できます」

この文章を、統計用語を使って書き直しなさい。

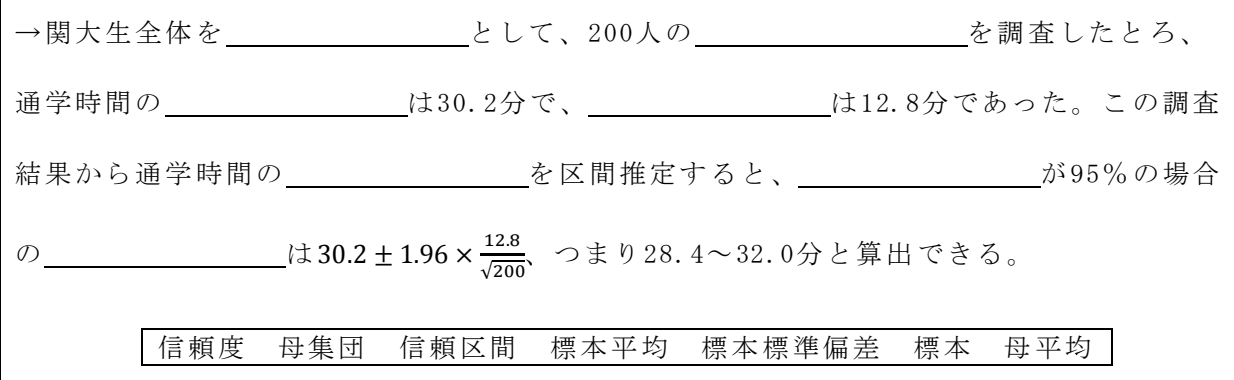

3.上の問題を参考に、「平均の推定」の自然な例文を自分で 考えてみよう。

(1)文章の( )内に自分で好きな語句・数値を自由に想像して書き入れなさい。

(2)文章の に、 適切な数値を書き入れなさい。

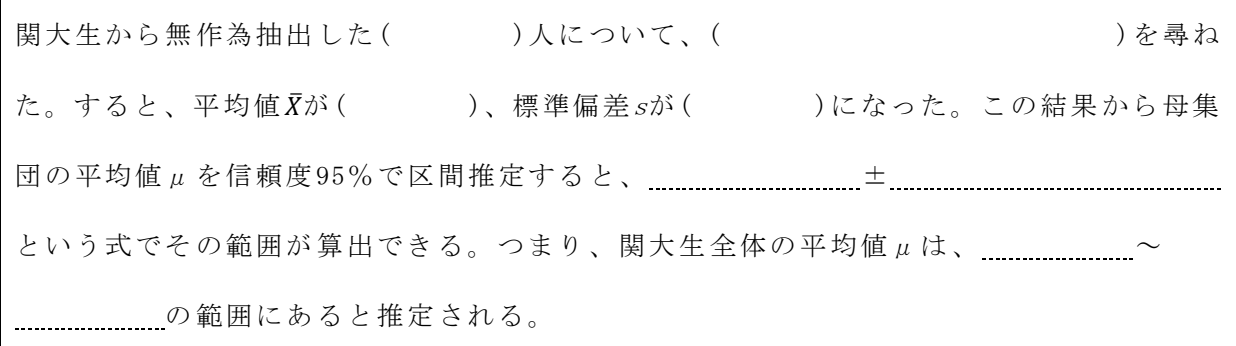

計量社会学Ⅱ(2014年度秋学期 担当:保田)

 $\sqrt{n}$ 

2014.10.31

第6回「推定と検定(2)平均と比率の関係」

# ■これまでのポイント

ここまでに学んできたことのポイントを箇条書きすると次のようになる。

- ・計量社会学Ⅱのテーマは推測統計
- ・一部の標本から調べてもいない母集団全体を「きちんと」推し測る
- $\cdot$ 標本は $\bar{X}$ , sなどで表記、母集団はμ, σなどで表記
- ・無作為抽出⇒中心極限定理(標本平均は正規分布する[平均μ、標準偏差 $\frac{\sigma}{\sqrt{n}}$ ])
- ・正規分布であれば、 標準化によって確率計算ができる
- ・推測統計の柱は、推定と検定
- ・平均値の区間推定 信頼度95%(危険度5%)ならば、その信頼区間は $\bar{X}$ ±1.96 ×  $\frac{s}{\epsilon}$

### ■標本サイズが小さい場合の補正

前回示した区間推定の方法( $\bar{X}$ ±1.96 × $\frac{s}{a}$  $\frac{s}{\sqrt{n}}$ )は、中心極限定理に基づけば、本来、 $\bar{X}\pm1.96$ × σ  $\frac{0}{\sqrt{n}}$ になる。ところが、母集団の標準偏差σは当然わからないので、標本の標準偏差sで代 用していた。標本のサイズnが十分に大きければ(通常100以上程度) σとsはほぼ一致する ので問題ないが、標本サイズが小さいならば、この代用には無理があり、σとsは大きくず れている可能性がある。

このため、標本サイズが小さい場合には、その分のあいまいさを反映するように、標準 正規分布を補正する。補正した分布のことをスチューデントのt分布[あるいは単にt分布] (t-distribution)と呼ぶ(図1)。t分布が正規分布と大きく異なる点は、自由度(degree of freedom; df)によって分布の形が変化することである。「自由度」という概念は非常に 理解しにくい ので、ここでは、単に「t分布の自由度はn-1」という定義で覚えておこう(後 の方の回で、改めて説明する)。図1を見ればわかるように、t分布は自由度が小さい(標本 サイズが小さい)ほど、両側の裾野が広がる、という特徴を持つ。つまり、標本サイズが 小さい場合の、推定のあいまいさが反映される形になっている。自由度の値が大きくなる と、t分布は正規分布と同じになる(自由度100程度でほぼ重なる)。

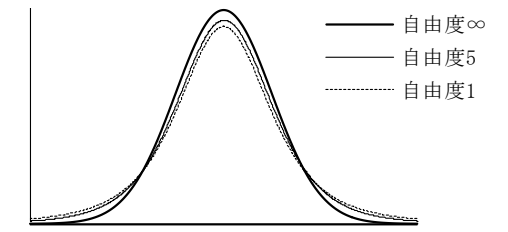

図1 自由度1、5、∞のt分布

t分布の大まかな様子は、統計学の教科書で表にまとめられている。ただし、無数にある 自由度のt分布についてそれぞれの確率表を示すのは大変である。そこで、省略して、よく 用いる確率に対応する区切り値(臨界値 (critical value) と呼ぶ)だけを示すのが通例 である。標準正規分布表は区切り値に対応する確率を羅列している のに対して 、t分布表は 確率に対応する区切り値の方を羅列している。意味が異なるので注意しよう。

t分布による補正の例を示そう。たとえば、5人しか調べていない調査で、平均値 Xが7.5、 標準偏差sが2.1だったとする。95%の信頼度で区間推定をするとき、標準正規分布を参照 して1.96の係数を用いるのではなく、自由度4(df=n-1=5-1)のt分布を参照して、2.78 の係数を用いる方が、補正が効いてより適切な区間推定ができる。

$$
\mu \circ \theta \text{ 禶頼区間は、7.5 ± 1.96 × \frac{2.1}{\sqrt{5}} \quad \Delta
$$
  

$$
\mu \circ \theta \text{信頼区間は、7.5 ± 2.78 × \frac{2.1}{\sqrt{5}} \quad \bullet
$$

自由度が大きい(標本サイズが大きい)ときのt分布は標準正規分布と同じになるので、 t分布表では自由度∞という欄で標準 正規分布に対応する数値が示されている。だから、平 均値の区間推定の作業としては、いつでもt分布の表を参照すると考えて差し支えない。人 数が十分大きいときには、自由度∞の欄(すなわち標準正規分布)を参照すればよい。

また、ある程度自由度が大きくなると、自由度の値が多少 違ってもほとんど確率は変わ らないので、自由度が40の次は自由度が60というように途中を省いて表を作っている。若 干計算結果は狂うが、一番近い自由度の欄を参照して差し支えない(たとえば、n=45のと きは自由度=44だが、一番近い自由度40の欄を参照する)。

(練習)

- 1.ある大学の1年生が月曜1時限の授業に平均何回程度出席していたのかを調べたい。全員 を調べるのはたいへんなので、無作為に抽出した10人に出席回数を聞いたところ、15 回中の平均出席回数は10.25回、標準偏差は1.20であった。
- (1)95%の信頼 度で、母集団の平均出席回数を区間推定してみよう。
- (2)かりに、上の調査結果が10人ではなく50人の標本を調べた結果だとすれば、区間推定 の結果はどのように変わってくるか(信頼区間の幅は広くなるのか、狭くなるのか)。 より大きな規模の調査結果であるということが、推定にどう影響するのかを考えて 結果を予測しよう(※人数が多いことは、2つの理由で推定の結果に影響することに 注意)。その上で、95%の信頼度で実際に計算をしてみよう。

### ■比率の推定

平均値の推定には重要な応用がある。それは、同じ方法を比率(割合、%)の推定にそ のまま適用できるとうことである。たとえば、「標本調査の結果、内閣支持率が75%だった とき、母集団での内閣支持率は何%程度か」というように母集団での比率を推定したい場 面である。社会調査では、量的変数ではなく質的変数がよく扱われるので、平均よりもむ しろ比率が問題になることが多い。実は、比率は特殊な変数の平均値と考えることができ るので、比率の推定は 平均の推定とまったく同じように考えることができる。

以下のように考えればよい。

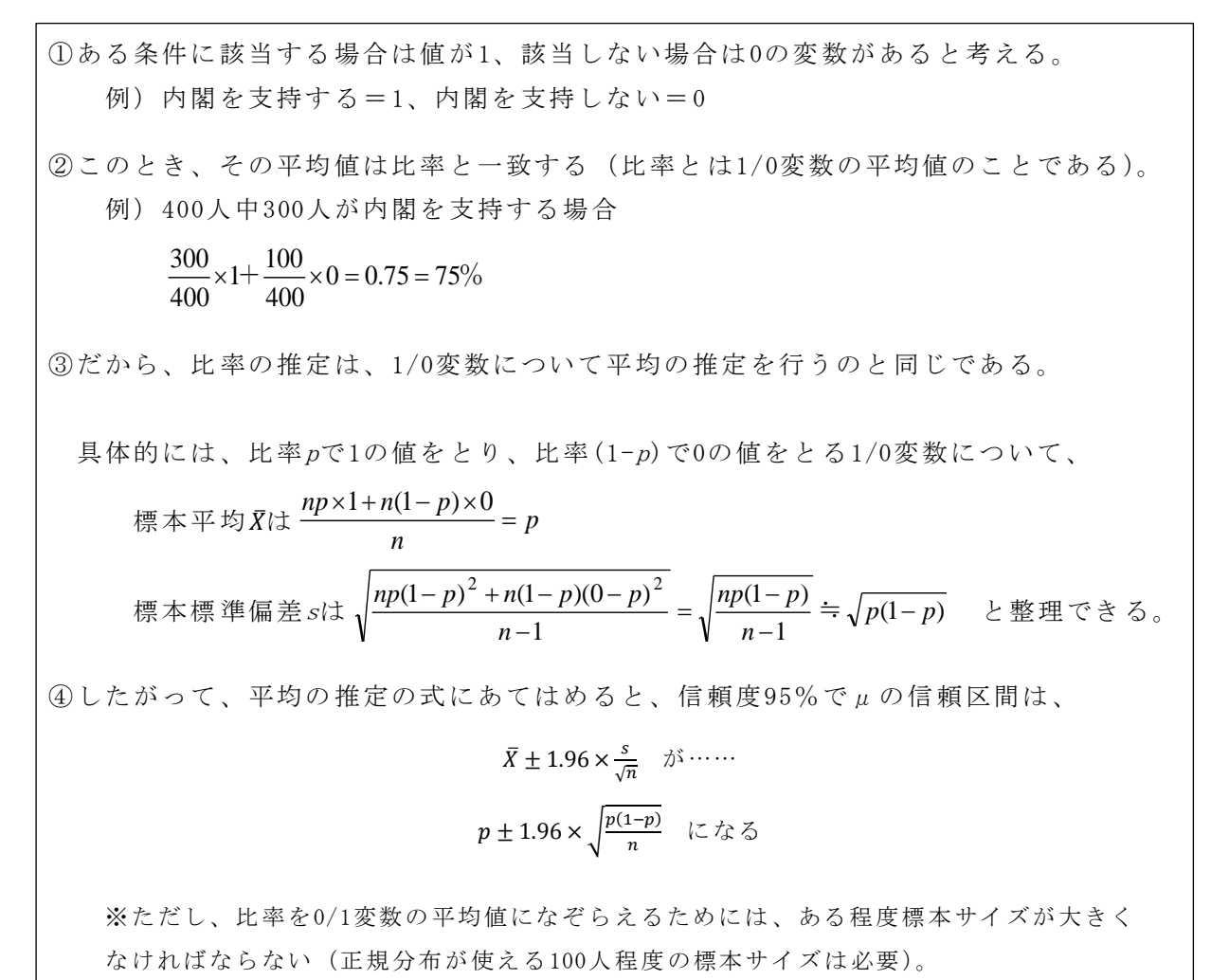

例)標本調査で400人中300人(75%)が内閣を支持するとき、母集団での内閣支持率は、 信頼度95%で以下のように区間推定できる。

$$
p \pm 1.96 \times \sqrt{\frac{p(1-p)}{n}}
$$
  
= 0.75 \pm 1.96 \times \sqrt{\frac{0.75(1-0.75)}{400}}  
= 0.75 \pm 0.042  
= 0.708 \sim 0.792

つまり、母集団での内閣支持率は、0.708~0.792(70.8%~79.2%)

※本来は、0.75±0.042=0.708~0.792といった数式の書き方はおかしいが便宜的にこうす る。気になる人は、以下のように記す方が数学的には正しい。  $p - 1.96 \times \frac{p(1-p)}{p}$  $\frac{-p}{n}$  <  $\mu$  <  $p$  + 1.96  $\times \sqrt{\frac{p(1-p)}{n}}$  $\boldsymbol{n}$  $0.75 - 0.042 < \mu < 0.75 + 0.042$  $0.708 < \mu < 0.792$ 

(練習)

- 2.厚生労働省による「全国家庭児童調査」(2009年調査)にると、1098人の子ども(小5 ~18歳未満)のうち、「テレビをほとんど見ない」子どもは6.6%。5年前に比べて2.5 倍に急増しているらしい。
	- (1) テレビをほとんど見ない=1、見る=0とすると、この変数の標本平均 **x**と標本標準偏 差sはそれぞれいくらか。
	- (2)母集団で「テレビをほとんど見ない」子どもは何%程度いるだろう。信頼度95%で比 率の区間推定をしなさい。
	- (3)同じ区間推定を、信頼度99%でおこないなさい。
- 3.関大生から無作為抽出した300人に調査をしたところ、朝食がごはん派の学生は34%だ った(仮想データ)。関大生全体では、ごはん派は何%程度か。信頼度 95%で区間推定 しなさい。

今日のポイント ①母集団の平均値μは、標本調査の結果から次の式を用いて区間推定できる(信頼 度95%の場合)。〈標本サイズが小さい場合の注釈を追加〉  $\bar{X} \pm 1.96 \times$  $\overline{s}$  $\sqrt{n}$ ※ただし、標本サイズが小さい(およそ100以下の)場合は、自由度n-1のt分布を参照して、 1.96の値を適切な臨界値に置き換える。 ※また、信頼度を95%から変更した場合も、1.96を対応する値に置き換える。 ②比率の推定は、0/1変数の平均値の推定で理解できる。具体的な式は下のとおり (信頼度95%の場合)。  $p \pm 1.96 \times$  $|p(1-p)|$  $\overline{n}$ (pは標本での比率を表わす小数。例:40%はp=0.40)

(連絡)

来週小テスト②(平均の推定の問題+比率の推定の問題、用語の穴埋めも含む)。 前回同様、A4用紙1枚(裏表に何が書いていてもよい)は持ち込み可。 これとは別に、確率表と電卓は常にOK。

# 【t分布の確率表】

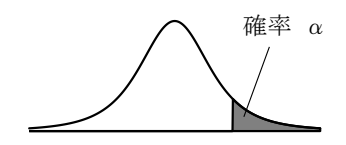

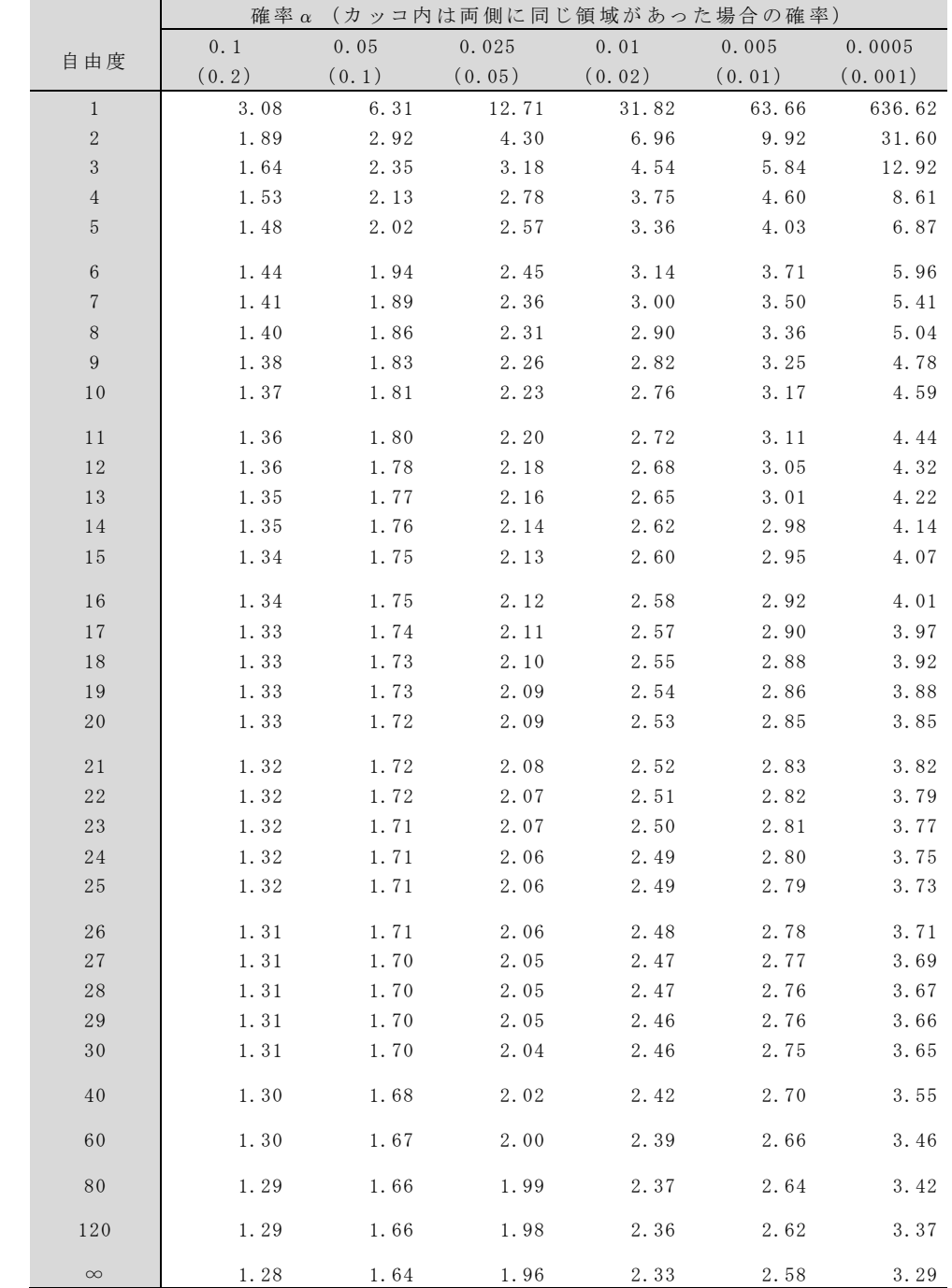

注:それぞれの自由度の t 分布で、確率αに対応する臨界値だけを記している。

カッコ外のαは片側だけの確率。両側に同じ領域があれば確率はカッコ内の値になる。

 $\cdot$ 信頼度 95% (危険度 5%) の区間推定→αが「0.025 (0.050)」の列を参照。

・有意水準 5%の両側検定→αが「0.025(0.050)」の列を参照。

・有意水準 5%の片側検定→αが「0.050(0.010)」の列を参照。

計量社会学Ⅱ(2014年度秋学期 担当:保田)

2014.11.7

第7回「推定と検定(3) 平均の検定」

## ■検定は合否判定

ここまでに、推測統計の一方の柱である統計的推定について解説をした。今回は、もう 一方の柱である統計的検定について解説をする。検 定は、母集団について何らかの不確か な仮説があり、その仮説を支持するような調査結果が得られたとき、 この証拠で十分に仮 説が正しいと主張してよいかどうかを判定するための手続きである。検定に合格すれば、 標本データが示す結果を信じて母集団でも仮説が支持された といってよい。逆に、検定に 合格できなければ、母集団で仮説が支持されたというには、まだ 証拠 が不十分 とみなされ る。

例)市民300人に対して意識調査を行うと、○○駅前の再開発に賛成の人は54%だった。 この結果から「母集団でも過半数が賛成している」という仮説は支持されるか? 検定の手続きを行った結果……

 合格!→300人調査で54%もあれば、少なくとも過半数と考えるには十分 不合格→調査結果では過半数だが、300人程度では証拠不十分

## ■帰無仮説と対立仮説

ただし、実際の手続きでは、合格・不合格といった言い方はせずに、帰無仮説(null hypothesis)と対立仮説 (alternative hypothesis)と呼ばれる2つの仮説のいずれを採択 すべきか、という言い方で判定 をする。帰無仮説とは、標本 データで得られた証拠が確率 的な偶然にすぎず、母集団についても同様だと主張できるだけの意味 がない、とする仮説 である。上の例の場合、標本調査で過半数(54%)が賛成票を投じたのは、「たまたま賛成 派が多く抽出されてしまっただけだ」と考えるのが帰無仮説である。

対立仮説は、帰無仮説に対置するという意味である。つまり、調査データが示す証拠は 偶然などではなく、「母集団の様子を反映した意味のある結果だ」と考える。調査実施者は 基本的に調査結果が有効と信じて分析をおこなっているわけであるから、対立仮説が正し いことを示したいと思っている。しかし、全員を調べたわけでもない標本調査 で簡単にそ のような主張をしてもらっては困るので、一定の統計的な手続きを経ても対立仮説が支持 される場合にだけ、データに意味があるという主張を許そう(合格と認める)、というのが 統計的検定の基本的なシステムである。

帰無仮説と対立仮説は、それぞれ記号でHo、H1と表される。

帰無仮説H0:標本調査の結果に意味がなく、無(偶然)に帰するという仮説。 対立仮説H1:標本調査の結果が偶然ではなく、意味があるという仮説。

## ■平均の検定の考え方

さまざまな種類の仮説について、それぞれ検定の手続きがあるが、今回は平均の検定に 話を絞る。まず手続きに慣れてもらいたい。

平均の検定の「考え方の」手続きは、次のようにまとめられる。

①母集団についての帰無仮説と対立仮説を定義する。

②帰無仮説が正しいと仮定してみる。

③このとき、実際に得られているような標本データが得られる確率が何%かを調べる。

④(a)確率が5%以上→十分にありうることと考え、帰無仮説を採択する。

④(b)確率が5%未満→ありえないことと考え、帰無仮説を棄却(対立仮説を採択)する。

たとえば、65歳以上の高齢者200人に対する 標本調査で、1日にテレビを見る時間が平均 2.2時間だったとしよう (n=200、 $\bar{X}$ =2.2)。この調査結果から、「高齢者のテレビ視聴時 間の平均値は2時間を超えている」と結論付けてよいだろうか。調査結果は確かに「 2時間 を超えている 」が、母集団(高齢者全体)ではもしかるすと違うかもしれない。母集団に ついてモノをいうには検定の手続きに合格しなければならない。

まず、検定の帰無仮説H<sub>0</sub>と対立仮説H<sub>1</sub>をはっきりと定義する(①)。違和感があると思わ れるが、この 場合、帰無仮説と対立仮説は次のようになる。

帰無仮説Ho: 高齢者のテレビ視聴時間の平均値は2時間である。( $\mu=2.0$ )

対立仮説H<sub>1</sub>: 高齢者のテレビ視聴時間の平均値は2時間を超えている。( $\mu \neq 2.0$ )

帰無仮説とは、「標本調査の結果が偶然で意味がない」という状況であるから、母集団の平 均値は2時間以下なのにたまたまテレビをよく見ている人を多く調べてしまったというこ とである。その場合、母集団の平均値μは1.8かもしれないし、1.7かもしれないしわけだ が、帰無仮説はその中でもっとも「平均が2時間を超える偶然」が起こりやすい1点で表現 される(μ=2.0)。対立仮説は帰無仮説の否定であるからμ≠2.0となる。

次に、唐突であるが、帰無仮説が正しいと 仮定してみる(②)。そして、もし帰無仮説が 正しいならば、手元にあるようなデータ(標本平均)が偶然に得られる確率は何%くらい あるのかを考える(③)。その確率が5%以上あるのならば、それは十分にありえる 偶然と 考える。根拠なく帰無仮説が正しいと仮定したが、そのまま帰無仮説を採択することにす る(④a)。一方、帰無仮説が正しいと仮定すると手元にあるようなデータが偶然に得られ る確率が5%未満しかないならば、ちょっとそういう偶然が起こったと考えるのは無理があ る。つまり、帰無仮説を棄却して、対立仮説の方が正しいと考えるしかない だろうと結論 付ける(④b)。これが検定に合格するということである。

### ■中心極限定理からの説明

では、その「確率」はどうやって知ることができるのだろうか。 またしても、中心極限 定理から考える。標本の平均値  $\bar{X}$ は95%の確率で以下の範囲に収まることがわかる。

$$
\mu - 1.96 \times \frac{\sigma}{\sqrt{n}} < \overline{X} < \mu + 1.96 \times \frac{\sigma}{\sqrt{n}}
$$

帰無仮説が正しいと仮定すると母平均 $\mu$ =2.0である。母標準偏差σの値は不明だが、例に よって標本標準偏差sで代用する。かりにs=0.7だったとしよう。nは標本の人数200である。 t分布を参照して「1.96」の数値を補正しなければならないが、今回は自由度が十分に大き いので(n-1=200-1=199)、自由度∞の欄で「1.96」のままでよい。以下のように具体的 に計算できる。

$$
2.0 - 1.96 \times \frac{0.7}{\sqrt{200}} < \overline{X} < 2.0 + 1.96 \times \frac{0.7}{\sqrt{200}}\\ 2.0 - 0.097... < \overline{X} < 2.0 + 0.097...\\ 1.90 < \overline{X} < 2.10
$$

つまり、もし帰無仮説が正しいのならば (μ=2.0ならば)、標本平均 $\bar{X}$ は、95%の確率で  $1.9 \sim 2.1$ の範囲で現れるはずである。ところが、いま手元にあるデータでは $\bar{X}$ =2.2であり、 このような極端な偶然が起こる確率は「非常に低い(5%未満)」ということがわかる(図1)。

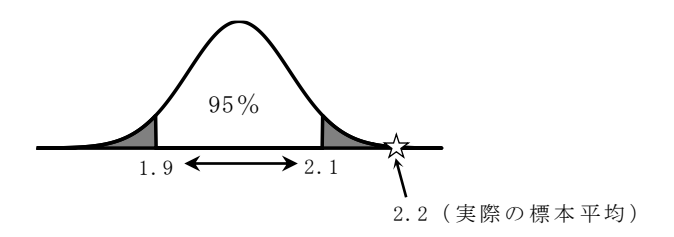

図1 Hoが正しい場合に予想される標本平均の分布

このような低確率の偶然が起こったと考えることは無理があるので 、帰無仮説を棄却し、 対立仮説を採択することになる。具体的には、この調査結果 を元に「母集団でも、 高齢者 のテレビ視聴時間の平均値は2時間を超えている」ということができる(検定に合格)。

### ■平均の検定の実際

このように、中心極限定理から考えれば、平均値に関する 検定の判断は適切に下すこと ができる。しかし、実際にはいちいち原理から考えるのは面倒なので、もっと定式的な手 続きが定められている。平均の検定の「実際的な」手続きは、次のようにまとめられる。

①帰無仮説と対立仮説を正確に定義する。

②帰無仮説が正しい場合のt値を算出する。

③このt値がt分布(df=n-1)の臨界値を越えているかどうかを調べる。

④(a)t値が臨界値以下→帰無仮説を採択する。

④(b)t値が臨界値を越えている→帰無仮説を棄却(対立仮説を採択)する。

先ほどの例(n=200、̅=2.2、s=0.7)で具体的に手続きをたどってみよう。帰無仮説 と対立仮説の定義の仕方は全く同じである(① )。標本調査の結果から、母集団でも高齢者 のテレビ視聴時間の平均値が2時間を超えているといってよいだろうか。形式的な手続きで 平均の検定をするときには、次の式にあてはめて帰無仮説( μ=2.0)が正しいときのt値

$$
t = \frac{\overline{X} - \mu}{\frac{S}{\sqrt{n}}} = \frac{2.2 - 2.0}{\frac{0.7}{\sqrt{200}}} = 4.04
$$

これは、図1を標準化して、同じことを標準正規分布(補正した場合はt分布)で考えて いるということである。t値は必ず 平均値が0で標準偏差が1になり、自由度n-1のt分布に従 う(図2)。t分布の確率表で 分布の外側が5%未満になる区切り値を確認すると、自由度199 は自由度∞とみなしてよいので、±1.96が区切り値であることがわかる(③)。

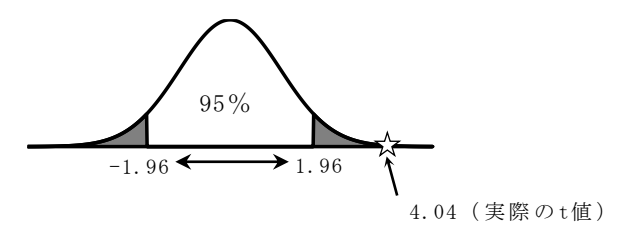

図2 Hoが正しい場合に予想されるt値 (df=∞) の分布

もし本当に帰無仮説が正しいのならば、このt値は0付近の値をとるはずである。多少ず れるにしても、95%の確率で±1.96の範囲に収まるはずである。ところが、現実のデータ でのt値は4.04であり、この臨界値を大きくオーバーしている。したがって、偶然によって このようなデータが得られたとは考えにくく、根拠なく前提とした帰無仮説を棄却して、 対立仮説の方を採択する(④b)。つまり、「母集団でも、高齢者のテレビ視聴時間の平均値 は2時間を超えている」ということができる。もし仮に、t値が±1.96の範囲に収まったな らば、帰無仮説をそのまま採択する(④a)。「母集団でも、高齢者のテレビ視聴時間 の平均 .... 値は2時間を超えている」とはいえない (このデータでは証拠不十分)と結論づける。

### ■用語の整理

検定の手続きで使う独特の用語を整理しておこう(図3)。検定のために定式的に算出さ れる統計量のことを検定統計量 (test statistic)と呼ぶ。平均の検定の場合には、t値が 検定統計量である。検定統計量が区切り値を超えているかどうかで、知りたい確率が5%未 満かどうかを判断するが、この区切り値のことを臨界値(critical value)と呼ぶ。臨界 値の内側の範囲を帰無仮説の**採択域**(acceptance region)と呼び、外側の範囲を帰無仮説 の**棄却域**(rejection region)と呼ぶ(図3)。

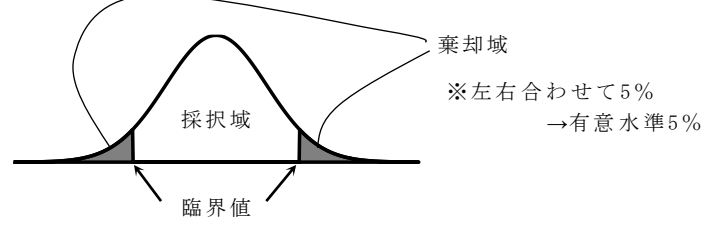

図3 検定に関する用語

また、この確率5%という基準は分析者が変更してもよい(慣習として5%がもっともよ く用いられるだけ)。検定で基準とする確率のことを**有意水準** (signigicance level) と呼 ぶ。有意水準は「このような偶然は起こらないものとみなす」 基準なので、実際にそのよ うな偶然が起こって「 判断を誤る危険率」を指し示している。だから、もっと厳しい判定 が必要ならば有意水準(危険率)を1%や0.1%に小さくすればよい。逆にもっと大らかな 判定でよければ、有意水準を10%などに大きく設定する。

## (練習)

- 1.ある会社の社員から無作為に抽出した150人の標本について、通勤時間を尋ねる調査を おこなった。平均通勤時間が31.9分、標準偏差が13.2分であったとき、母集団の平均通 勤時間は30分を超えていると判断してよいかどうか。5%の有意水準で検定しなさい 。
- 2. ある大学の全学生の中から無作為に選んだ20人に対して、自分の容貌を1点(非常に悪 い)から5点(非常によい)の5段階で評価してもらったとこ ろ、平均3.5点、標準偏差 0.8という結果になった。この大学の学生の平均評価はふつう(3点)とは違うと言える か。5%の有意水準で統計的に検定しなさい。
- 3.問題2について、10%の有意水準と1%の有意水準でそれぞれ検定しなさい。
- 4.S市に住む20代の市民から無作為抽出した30人に対して、親しい友人の人数を尋ねる調 査をおこなった。その結果、平均が8.9で、標準偏差が3.8であった。この調査結果から、 S市の20代市民は親しい友人 の人数が平均10人未満である、と結論づけてよいか。5%の 有意水準で検定しなさい。

今日のポイント

① 検定は、「標本調査の結果 を証拠にして、母集団についても同様とみなせる」と いってよいかどうかを判断するための合否判定。 ②有意水準5%で平均値の検定をするためには、下式でt値を計算して、臨界値(±

1.96)を超えているかどうかを確かめる。超えていればH0を棄却してH1を採択。

$$
t = \frac{\bar{X} - \mu}{\frac{S}{\sqrt{n}}}
$$

※ただし、標本サイズが小さい(およそ 100以下)の場合は、自由度n-1のt分布を参照して、 臨界値(±1.96)を置き換える。有意水準(5%)を変更した場合も、対応する値に置き 換える。

計量社会学Ⅱ(2014年度秋学期 担当:保田) 2014.11.14

第8回「推定と検定(4) 平均の差の検定」

## ■2つの母集団を比較する

前回までに学習した平均の推定および検定は、「1つの」母集団の特徴を推し測るための ものであった。しかし、我々が社会調査で知りたいことは、単に1つの母集団の特徴 ではな く、2つの集団を比較した結果であることが多い 。たとえば、調査結果を男女で比較したり、 年齢層で比較したりすることがよくある(属性比較)。あるいは、去年の結果と今年の結果 を比較することや(時間的比較)、日米での比較(文化・空間的比較)など、さまざまな側 面から調査結果の比較はなされる。

こうした比較は、典型的にはそれぞれの集団で何らかの平均値を算出して値の大小を比 べることでさなれる。たとえば、「男子学生の平均通学時間が 15分なのに対して、女子学生 の平均通学時間は20分と、5分長い」といった比較である。しかし、例によってここでわか<br>・・・・・・・・・・・・・・ ったことは、男子学生と女子学生の標本の間での差異である。母集団でも同じように男女 に差異があるかはわからない。この標本データから、母集団でも差異があるとみなしてよ いのだろうか(検定に合格するのか)。あるいは、標本の男女差から母集団での男女差はど の程度の範囲にあると区間推定できるのだろうか。このような推測を統計的に行うには、 . . 「**平均の差の検定」「平均の差の推定」**と呼ばれる手続きが必要となる。

# ■平均の差の検定

まず、前回からの延長で「検定」の手続きについて解説しよう。次のように男女差を問 題にする場面を想定する。

2009年全国家族調査\*では、結婚生活の満足度を1~4の4点満点で尋ねている。結婚3年 目の人々(男性32名、女性28名)の調査結果によると、以下のとおり男性の方が満足度 が高かった。この調査結果から、母集団(全国の結婚3年目の人々)でも、「男性の方が 結婚満足度が高い」といってよいだろうか?

男性 平均  $\bar{x}_1$  $\bar{x}_1 = 3.3$  標準偏差  $s_1 = 0.82$  (分散 $s_1^2 = 0.67$ ) 女性  $\bar{x}_2 = 3.0$  標準偏差  $s_2 = 0.79$  (分散  $s_2^2 = 0.62$ )

(※全国家族調査(NFRJ)は日本家族社会学会が1999、2004、2009年に実施した全国無 作為標本調査で、家族関係や家族意識を幅広く調べている)

この場合、帰無仮説と対立仮説は次のようになる 。

帰無仮説Ho:男女で結婚満足度に差はない( $\mu_1 = \mu_2$ )

対立仮説H<sub>1</sub>: 男女で結婚満足度に差がある( $\mu_1 \neq \mu_2$ )

平均の検定と同様に、まず帰無仮説が正しいと仮定する。つまり 男女で結婚満足度の平 均が同じでと仮定する。しかし、実際のデータでは0.3ポイントの差がある。この0.3ポイ ントの差が偶然の範囲内と言えるのかどうかを判断しなければならない。

通常、有意水準は5%と定める。帰無仮説が正しいときでも0.3ポイントの平均差が生じ るという確率が5%以上あれば、この0.3ポイントの差は偶然に起こりうる範囲内とみなさ れる(帰無仮説を採択)。逆に、その確率が5%未満であれば、この差は偶然には表れえな いもので、母集団の平均に実際に差があったのだとみなす(対立仮説を採択)。

地道に考えれば、その正確な確率を計算することは可能であるが、それは 頭が混乱する。 そのため、やはり「検定統計量が一定の値(臨界値)を越えているかどうか」で、どちら の仮説を採択するかを決定する。統計的検定の常套手段である。

平均の差の検定では、次の計算式のt値を検定統計量として用いる。この値は、帰無仮説 が正しい場合、自由度  $(n_1 - 1) + (n_2 - 1) = n_1 + n_2 - 2$  のt分布を示すことが知られている。t値が この分布から大きくかけ離れていれば、帰無仮説が棄却されることになる。 前回学習した 「平均の検定 」も検定統計量はt分布を利用していたが、t分布を利用する検定でもっとも 多用されるのは「平均の差の検定」なので、t検定といえばふつう 平均の差の検定を指す。

$$
t = \frac{\overline{X}_1 - \overline{X}_2}{S_{\overline{X}_1 - \overline{X}_2}}
$$

この式の  $S_{\bar{X}_1 - \bar{X}_2}$ は、「標本平均の差」の標準偏差で、次のように算出される。  $S_{\bar{X}_1 - \bar{X}_2}$ は、2 つの標本集団のばらつき具合を標本サイズ の違いを加味しながら足し合わせることで算出 されている。

$$
S_{\overline{X}_1 - \overline{X}_2} = \sqrt{\frac{(n_1 - 1)S_1^2 + (n_2 - 1)S_2^2}{n_1 + n_2 - 2} \times \left(\frac{1}{n_1} + \frac{1}{n_2}\right)}\n\begin{array}{c}\n2 \bigcirc \mathcal{D} \bigcirc \mathcal{J} \bigcirc \bigcirc \neg \bigcirc \mathcal{D} \text{ \, \# \, \, } \mathcal{R} \\
& \text{ \, \# \, } \mathcal{S} \bigcirc \bigcirc \bigcirc \neg \bigcirc \mathcal{D} \text{ \, \, } \mathcal{R} \text{ \, \, } \mathcal{R} \\
& \text{ \, \# \, } \mathcal{C} \bigcirc \bigcirc \bigcirc \mathcal{S} \bigcirc \bigcirc \mathcal{R} \text{ \, } \mathcal{R} \text{ \, } \mathcal{R} \text{ \, } \mathcal{S} \bigcirc\n\end{array}
$$

※ n<sub>l</sub>=1つ目の標本グループの標本サイズ n<sub>2</sub> 2つ目の標本グループの標本サイズ  $\overline{X}_{1}$  1つ目の標本グループの平均  $\overline{X}_{2}$  2つ目の標本グループの平均 1 *S* 1つ目の標本グループの標準偏差 *S*2 2つ目の標本グループの標準偏差

結婚婚満足度の 男女差での 、実際に検定の例

-<br>帰無仮説H<sub>0</sub>:男女で結婚満足度に差はない (μ <sub>1</sub> = μ 2) 対立仮説H<sub>1</sub>: 男女で結婚満足度に差がある ( $\mu_1 \neq \mu_2$ )

有意水準5%で平均の差の検定を行う。

$$
t = \frac{\overline{X}_1 - \overline{X}_2}{S_{\overline{X}_1 - \overline{X}_2}} = \frac{3.3 - 3.0}{0.21} = 1.43
$$

$$
(\mathcal{K} S_{\overline{X}_1 - \overline{X}_2} \cap \overline{\mathbb{I}} \cup \overline{\mathbb{I}} \cap \overline{\mathbb{I}} \cap \overline{\mathbb{
$$

自由度=n<sub>1</sub>+n<sub>2</sub>-2=32+28-2=58のt分布(自由度60で代用)において臨界値は±2.00。 t<2.00なので、帰無仮説の採択域に入る。 ......

「男女で結婚満足度に差がある」とはいえない  $\ddot{\circ}$ 

# ■平均の差の区間推定

平均の差については、検定ではなく推定も当然できる。つまり、 母集団でグループ間の 平均の差がどの程度になるのか を、「95%の確信をもって、平均の差は○○~××の範囲に ある」という形で区間推定することができる。

考え方自体は、平均の推定の場合とまったく同じなので省略する。結論としては、母平 均の差μ1-μ2は、危険度5% (信頼度95%)で次の信頼区間に収まると推定できる。

$$
(\overline{X}_1 - \overline{X}_2) \pm 1.96 \times S_{\overline{X}_1 - \overline{X}_2}
$$

( $S_{\overline{X}_1-\overline{X}_2}$ の算出は検定の場合と同様)

l

※ただし、標本の人数が少ない場合(合計しておよそ100以下の場合)、自由度 $n_1$ + $n_2$ -2のt 分布に照らし合わせて、±1.96の値を補正する。信頼度を95%から変更する場合も、同 様に確率表で対応する値を参照して置き換える。

先ほどの結婚満足度 の例で、実際に平均の差の区間推定を行うと次のようになる(信頼 度95%)。

> $\mu_1 - \mu_2 = (3.3 - 3.0) \pm 2.00 \times 0.21$  $=-0.12$ , 0.72  $= 0.3 \pm 0.42$

つまり、「差異を大きく見積もれば、男性の方が平均値が0.72大きいと予想されるが、少な く見積もれば-0.12 (男性の方が平均値が小さい) という予想も成り立つ」ことが95%の確 信をもって推定されたことになる。

ただし、実際にはこの種の「平均の差の推定」はあまり行われない。それぞれのグルー プで平均値を推定して、信頼区間の重なり具合を検討する方がわかりやすいからである。

今日のポイント ①平均の差の検定は、社会調査のデータ分析で頻繁に用いられる 。 ②有意水準5%で「平均の差の検定」をするためには、下式でt値を計算して、臨界 値(±1.96)を超えているかどうかを確かめる。超えていればHoを棄却してH<sub>1</sub> を採択。

$$
t = \frac{\overline{X}_1 - \overline{X}_2}{S_{\overline{X}_1 - \overline{X}_2}} \qquad \left[ S_{\overline{X}_1 - \overline{X}_2} = \sqrt{\frac{(n_1 - 1)S_1^2 + (n_2 - 1)S_2^2}{n_1 + n_2 - 2} \times \left( \frac{1}{n_1} + \frac{1}{n_2} \right)} \right]
$$

※ただし、標本サイズが小さい(およそ100以下)の場合は、自由度n1+n2-2のt分布を参 照して、臨界値(±1.96)を置き換える。有意水準(5%)を変更した場合も、対応する 値に置き換える。

(練習)

- 1.ある会社で社員の中から無作為に選ばれた正規雇用の20人、非正規の12人に、会社への 満足度を尋ねて得点化した。その結果、正規雇用の満足度は平均50点、標準偏差10であ り、非正規の満足度は平均43点、標準偏差8であった。母集団において正規と非正規 の 間に満足度に差があるといえるか。有意水準5%で検定せよ。
- 2.2009年全国家族調査の結果から、30代前半(30~34歳)で働く男女の通勤時間を整理す ると次のようになった。男性の方が8.1分通勤時間が長いことがわかる。

 男性:228名、平均34.0分、標準偏差23.3分 女性:173名、平均25.9分、標準偏差20.7分

- (1)この調査結果ら、母集団でも「男性の方が平均通勤時間が長い」と結論づけてもよい だろうか。有意水準5%で平均の差を検定しなさい。
- (2) 現代日本社会において、このような通勤時間の差があるのはなぜだろうか。考察しな さい。
- 3.大阪府の成人から300人を無作為に選び、現在の内閣を支持するかどうかを尋ねた。結 果は55%が支持しているというものであった(300人全員が回答したものとする)。
	- (1)母集団において内閣の支持率は50%より高いといえるか。有意水準5%で検定せよ。
	- (2)先月、やはり300人に調査をしたときには、支持率が58%であったという。母集団に おいて、先月と今月の間に差があったといえるか。有意水準 5%で検定せよ。

計量社会学Ⅱ(2014年度秋学期 担当:保田)

2014.11.21

第9回「小休止(復習)」

- 1. 一般に、「検定に合格」とはどういう状態を指すか。以下の(1) ~ (8) のそれぞれ について、正しい方に○を付けなさい。
- (1) A 調査でわかったことが母集団についても成り立つ B 調査でわかったことが母集団については成り立たない
- (2) A 調査結果が偶然の産物にすぎない可能性が結構ある B 調査結果が偶然の産物である可能性はほとんどない
- (3) A 帰無仮説を棄却する B 対立仮説を棄却する
- (4) A 帰無仮説を採択する B 対立仮説を採択する
- (5) A 手元のような調査結果が偶然に得られる確率が 5%以上ある B 手元のような調査結果が偶然に得られる確率は5%未満しかない
- (6) A 検定統計量が臨界値を超えている(臨界値の外側) B 検定統計量が臨界値を超えていない (臨界値の内側)
- (7) A 調査結果が統計的に有意である B 調査結果が統計的に有意ではない
- (8) A 平均の差の検定の場合、「平均の差がある」といえる B 〃 、「平均の差がある」といえない
- 2. 次のような場合に、検定の結果はどのように判断されるのか。(1) ~ (4) のそれぞ れについて、正しい方に○を付け、結論を具体的な文で記しなさい。
- (1)顧客満足度調査では、男性の平均が 5.5点、女性の平均が7.2点だった。平均の差を 検定すると、t=-3.27で、臨界値が±2.02。
	- ⇒ 検定統計量が臨界値を「超えている・超えていない] 検定に[合格・不合格] H0を[棄却・採択] 結論(…といえる/いえないという形で):

母集団で

- (2)去年の4年生は選挙に行ったことのある学生が45%しかいなかったが、今年の4年生 は52%いた。今年の方が選挙に行った比率が高いといってよい か、0/1のダミー変 数と考えて、比率の差を検定すると、 t=1.44で、臨界値が±1.96。
	- ⇒ 検定統計量が臨界値を [超えている・超えていない] 検定に[合格・不合格] H<sub>0</sub>を「棄却・採択] 結論(…といえる/いえないという形で):

母集団で

- (3)小学生のテレビ視聴時間は1日1時間程度と予想していたが、調査では平均1.3時間 という結果が出た。平均は1時間でないと結論づけてよいか、平均の検定をすると、 t=1.69で、臨界値が±1.96。
	- ⇒ 検定統計量が臨界値を「超えている・超えていない] 検定に[合格・不合格] H<sub>0</sub>を [棄却・採択] 結論(…といえる/いえないという形で):

母集団で

- (4)-5点~+5点の範囲で、自分の性格を自己評価してもらったところ、平均値は- 0.8 点になった。性格の自己評価は標準(±0)よりも低いといってよいか。平均の検定 の結果は、t=-4.29で、臨界値が±2.04。
	- ⇒ 検定統計量が臨界値を「超えている・超えていない] 検定に[合格・不合格] H<sub>0</sub>を「棄却・採択] 結論(…といえる/いえないという形で):

母集団で

- 3.「幼児期に母親が外で働くことは子どもの成長に悪い」という意見に賛成か反対かを +2点(とても賛成)~-2点(とても反対)の5段階で答えてもらう調査を行った。 996人から回答を得て、平均値が-0.52、標準偏差が1.25であった。
- (1)95%の信頼度で平均得点の信頼区間を区間推定せよ。

(2)母集団でも、「平均値が0より小さい(全体的には、母親の仕事は有害と考えられな い傾向がある)」と判断してよいであろうか。有意水準 5%で検定せよ。(両側検定 で)

4.ある2つの地域で5年生を20人ずつ無作為に選んで、算数の学力試験を行った。その結 果、地域Aでは、平均得点が73点、標準偏差が10.0であった。一方、地域Bでは、平均 得点が68点、標準偏差が8.0であった。 2つの地域で算数の学力に差があると言ってよいであろうか(平均得点に差があると いってよいであろうか)。有意水準5%で検定を行え。(両側検定で)

- 5.ある県の35歳の男性700人を調査して、父親が存命の場合と亡くなっている場合に分 けて分析をした。その結果、父親が存命の男性は576人いて、そのうち360人(62.5%) が結婚していた。一方、父親が亡くなっている男性は124人いて、結婚しているのは 62人(50.0%)だった。
- (1)この結果から、「父親が亡くなっている男性の方が、35歳で結婚している割合が低 くなる」と一般化してよいだろうか。平均の差の検定を応用して、比率の差を有意 水準5%で検定しなさい。

(2)父親が亡くなっている男性と亡くなっていない男性のそれぞれについて、母集団で の既婚率を95%の信頼度で区間推定しなさい。

## (補足) 両側検定と片側検定

統計的検定において、帰無仮説の棄却域は正の側にも負の側にも両方設けられている。 しかし、これを片側だけにすべきだ、という考え方もある。標本データで得られる情報に は、ふつう方向性があるからである。

たとえば、標本データの平均通学時間が男子学生で15分、女子学生で20分だったとき、 得られた情報は「男女で平均通学時間が異なる」というよりも、「女子学生の方が平均通学 時間が長い」と考えるのがふつうである。この場合、対立仮説が支持される(標本データ と同じ傾向が母集団についてもあてはまるとみなす)t値の領域は、片側だけに設けられる と考える方が自然であろう。

両側に帰無仮説の棄却域を設ける通常の検定を両側検定(two-tailed test)と呼び、情 報の方向性を考えて棄却域を片側だけに限定する検定を**片側検定**(one-tailed test)と呼 ぶ。棄却域のある方向によって右側検定(あるいは上側検定)、左側検定(あるいは下側検 定)と呼ぶこともある。この授業では、検定は両側検定でおこなうことを前提にしている が、概念としては知っておこう。

片側検定をおこなう場合、有意水準が同じ5%でも臨界値が変わってくることに注意が必 要である。なぜならば、両側検定では両方を足して5%であったのが、片側検定では一方だ けで5%の面積を占めるのであるから、その臨界値はより内側になる。具体的には、両側検 定における有意水準10%の臨界値が、片側検定における有意水準5%の臨界値に相当する。 したがって、片側検定は、結局 両側検定よりも検定の基準を甘くしていることになる。こ れは片側検定の使用が実際上は避けられる理由の1つである。

計量社会学Ⅱ(2014年度秋学期 担当:保田) 2014.12.5

第10回「推定と検定(5) 独立性の検定」

## ■クロス表についての検定

以前学習した「平均の差の検定」は、非常によく用いられる検定手続きであるが、これ が使えるのは、注目している変数が、平均を算出できる変数、すなわち量的変数の場合で ある。注目している変数が質的変数の場合、同様の手続きはクロス表について検定をおこ なうことに置き換えられる。

仮に次のような話を考えよう。K市に住んでいる30代で独身の男女の中から無作為に標本 を抽出し、アンケート調査を行った。男女別にその結婚観(今後、結婚をするつもりかど うか)の回答をクロス集計表に整理したところ、下のような表になった。ざっと見たとこ ろ、女性の方が男性よりも「結婚をするつもり」という傾向が読める。

|    | するつもり | どちらとも | しない   | 計    |
|----|-------|-------|-------|------|
|    |       | いえない  | つもり   |      |
| 男性 | 14    | 12    | 14    | 40   |
|    | 35.0% | 30.0% | 35.0% | 100% |
| 女性 | 28    | 9     |       | 44   |
|    | 63.6% | 20.5% | 15.9% | 100% |
| 計  | 42    | 21    | 21    | 84   |
|    | 50.0% | 25.0% | 25.0% | 100% |

表1 性別と結婚観のクロス表(観察度数)

つまり、性別と結婚観の間には何らかの関連性があるように見える。統計学では、2つの 変数の間に関連性がないことを、「2つの変数は統計的に**独立**(independent)である」と言 う。ここの例では、性別と結婚観は独立ではない 、と言い換えられる。

しかし、例によって、これは標本の集計に過ぎない。母集団では独立であるにもかかわ らず、偶然に偏った標本が選ばれたのかもしれない。母集団でも関係が独立 でないことを 確認するためには、やはり検定が必要である。帰無仮説と対立仮説は次のようになる。

H0: 性別と結婚観は、独立である(関連性がない)。

H1: 性別と結婚観は、独立ではない(関連性がある)。

このような検定を**独立性の検定** (test of independence)と呼ぶ。クロス表の検定とか、 カイ二乗検定と呼ぶこともある。とくに社会調査データでは質的変数が多いので、独立性 の検定は、平均の差の検定と並んでもっとも頻繁に利用される。

## ■期待度数の算出

検定の常套手段として、形式的な検定統計量が臨界値を超えるかどうかで帰無仮説を採 択するか、それとも対立仮説を採択するかを決定する。独立性の検定で用いる検定統計量 は以下のようなカイニ乗値 [x<sup>2</sup>値] (chi-square) である。

$$
\chi^2 = \sum_{j=1}^k \frac{(O_j - E_j)^2}{E_j}
$$
 (jは何個目のセルかを表わし、k個のセルがあると定めている)

カイ二乗値を算出するためには、期待度数 (expected frequency) という考え方を理解 する必要がある。検定の一般的な考え方は、「帰無仮説が正しいと仮定したときに、手元に あるデータが 、実際に 偶然によって得られる確率が何%程度あるかを 調べ、判断の根拠と する」というものであった。独立性の検定でも、帰無仮説が正しいと仮定してみるところ から話が始まる。つまり、クロス表の2つの変数の間にまったく関連性がない(独立)なら ば、どういったクロス表になるべきと期待されるのか、を 考える。

41 もし帰無仮説が正しく、性別と結婚観が統計的に独立であるならば、 たとえば、ある標 本ケースが「男性」で「結婚をするつもり」である確率は、 単純に「 男性である確率」と 「結婚をするつもりである確率」のかけ算 で求まる はずである。それぞれの本当の 確率は 不明だが、データから一番もっともらしい 数値を決めるならば、周辺度数(合計値)の割 合を根拠にすればよい。すなわち、あるケースが「男性である確率」は<mark>40</mark>である。同じよ うに、「結婚をするつもりである確率」は<sup>42</sup>である。したがって、あるケースが「男性」か つ「結婚をするつもり」である確率は、 $\frac{40}{84} \times \frac{42}{84}$  $\frac{42}{84}$ である。

そして標本 ケースは全部で84人いるわけだから、「男性」で「結婚をするつもり」のセル 度数はこの確率が84回繰り返されて、 40  $\frac{40}{84} \times \frac{42}{84}$  $\frac{42}{84}$  × 84 = 20と、20人になることが 予測される。 このように帰無仮説を前提として算出されるセル度数を「期待度数」と呼ぶ。

他のセルの期待度数も同様のかけ算で求まる(表2)。たとえば、「女性」で「結婚しない つもり」のセルの期待度数は、<mark>44 × <sup>21</sup>84</mark>  $\frac{21}{84}$ × 84 = 11人である。

|    | するつもり | │ どちらとも<br>しない<br>こっここ<br>つもり |    | 計  |
|----|-------|-------------------------------|----|----|
| 男性 | 20    | 10                            | 10 | 40 |
| 女性 | 22    | 11                            |    | 44 |
| 計  | 42    | 21                            | 21 | 84 |

表2 性別と結婚観のクロス表(期待度数)

### ■期待度数を用いたカイ二乗値の算出

もともと標本データで実際に観察された度数(観察度数「観測度数](observed frequency) と呼ぶ)と、理論的に計算された期待度数を比較すると、表3のように整理される。

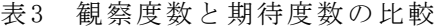

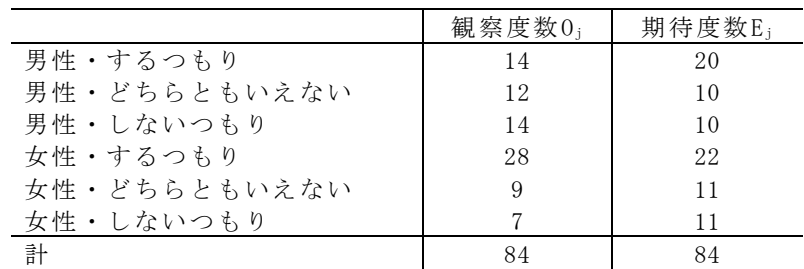

観察度数と期待度数の間にはいくらかのずれがある。独立性の検定で問題にして いるの は、この程度のずれが偶然でも起こりうるのか、それとも偶然には起こりえないのか(確 率が5%未満なのか)、ということである。そのため、検定統計量のカイ二乗値では、すべ てのセルについて、標準化されたずれの程度を算出し、それを足し合わせることで全体と してのずれの大きさを評価している。今回のデータの場合、以下のようになる。

$$
\chi^2 = \frac{(14-20)^2}{20} + \frac{(12-10)^2}{10} + \frac{(14-10)^2}{10} + \frac{(28-22)^2}{22} + \frac{(9-11)^2}{11} + \frac{(7-11)^2}{11}
$$
  
= 1.8 + 0.4 + 1.6 + 1.64 + 0.36 + 1.45 = 7.25

帰無仮説が本当に正しければ、ずれの大きさ(カイ二乗値)は図1のようなカイ二乗分布 に従い、平均的には0付近のそれなりに小さい値をとるはずである 。ただし、偶然によって いくらかは大きな値をとることもあるので、実際のずれ(カイ二乗値)が偶然ではありえ ない程度の大きさとみなすべきかどうかは、臨界値を超えるかどうかで判別する。

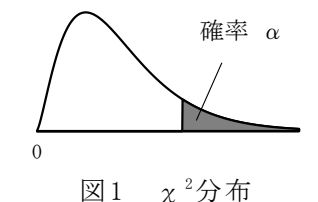

臨界値はカイ二乗分布の確率表を参照するが、カイ二乗分布にも、t分布と同じように自 由度が存在する。独立性の検定における自由度は、(クロス表の行数-1) × (クロス表の列 数-1)である。ここでは、df=(2-1)×(3-1)=2となる。自由度の意味は、後の回で解説する。

自由度2のカイ二乗分布の表を確認すると、有意水準5%での臨界点は5.99である。した がって、7.25というカイ二乗値は、偶然には起こりえない。 帰無仮説は棄却され、対立仮 説の方が採択される。 つまり、母集団でも 「性別と結婚観の関係が独立ではない」 という ことができる。要するに、母集団でも「男女で結婚観が異なる」という結論は信用できる。

# ■度数サイズの必要性

独立性の検定について、一点だけ大切な注意をしておこう。カイ二乗値を用いた検定は、 各セルの期待度数がある程度大きくないと、不適切な確率を導いてしまうことがある。そ のため、いずれかのセルの期待度数が5未満になることは避ける、という経験則がある。経 験則なので厳密な根拠はないが、実際に期待度数が小さすぎると、確率計算がおかしくな ることは多くなるので、注意しなければならない。

社会調査で期待度数が小さくなるのは、ほとんどの場合、質問項目の選択肢が多すぎて、 細かいクロス表になっているときである。このような場合には、可能な範囲で複数の選択 肢をまとめてクロス表を縮約するべきである(たとえば、「とても賛成」と「ある程度賛成」 を1つの「賛成」にまとめるなど)。別の手段として、カイ二乗値を使わずに確率を計算す る「正確検定」という 技法もある。しかしながら、 社会調査のデータは正確検定に耐えう るほど厳格に収集されていないことが多い 。やはり、データの身の丈に合うように クロス 表に縮約して、できる範囲の分析をおこなう方がよいだろう。

今日のポイント ①クロス表に対する独立性の検定は、社会調査のデータ分析で頻繁に用いられる 。 ②有意水準5%で「独立性の検定」をするためには、観察度数 $O$ ,と期待度数 $E_{i}^{\divideontimes 1}$ を 元に、下式でカイニ乗値を計算して、臨界値※2を超えているかどうかを確かめる。 超えていればH0を棄却してH1を採択。

$$
\chi^{2} = \sum_{j=1}^{k} \frac{(O_{j} - E_{j})^{2}}{E_{j}}
$$

※1 たとえば、下表のセルaの期待度数は $\frac{72}{127} \times \frac{88}{127}$  $\frac{88}{127}$  × 127 = 49.9と算出できる。

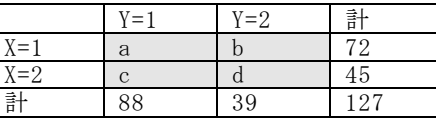

※2 自由度=(クロス表の行数-1)×(クロス表の列数-1)のカイ二乗分布で確認する。

# (練習)

2008年実施の全国調査JGSS-2008では、安楽死を法律で認めることへの意識を尋ねている。 30代の回答者と70代の回答者で結果を比較するために、下の表を作成した。

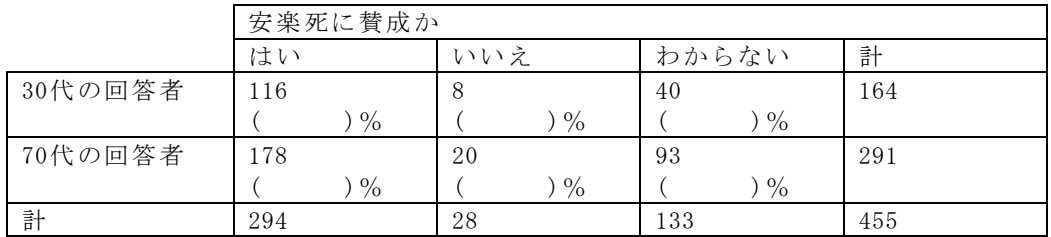

注:質問文は「不治の病におかされた患者が、痛みを伴わない安楽死を望んでいるとします。 その家族も同意している場合に、医者が安楽死を行なえる法律をつくるべきだと思いますか」

- (1)比較に適するように行%か列%を記入して、30代と70代の標本の間にどのような違い があるか記述しなさい。
- (2)この表に見られるような世代と意識の関連性が、母集団についてもあてはまると考え てよいか。独立性の検定をおこなって判定しなさい。なお、検定のためにはまず期待度 数を算出する必要がある。( 割り切れない期待度数は、小数点以下第一位くらいまで求 めれば、ほとんど誤差なく計算できる)

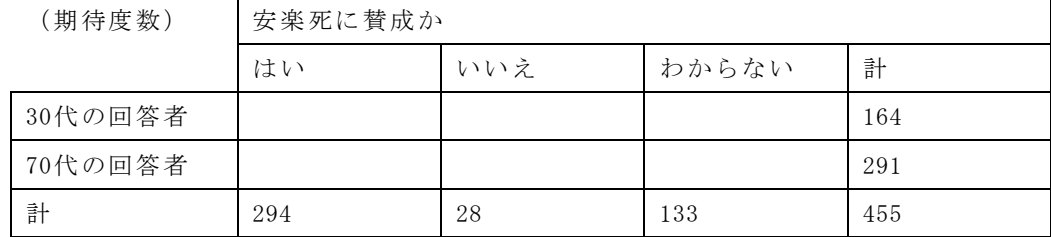

(連絡)

来週小テスト③(各種の検定[平均の検定、平均の差の検定、独立性の検定])

# $J \to \mathcal{A}$ 二乗分布 ( $\chi^2$ 分布) の確率表】

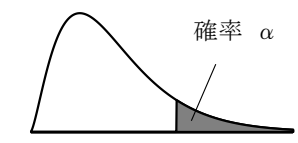

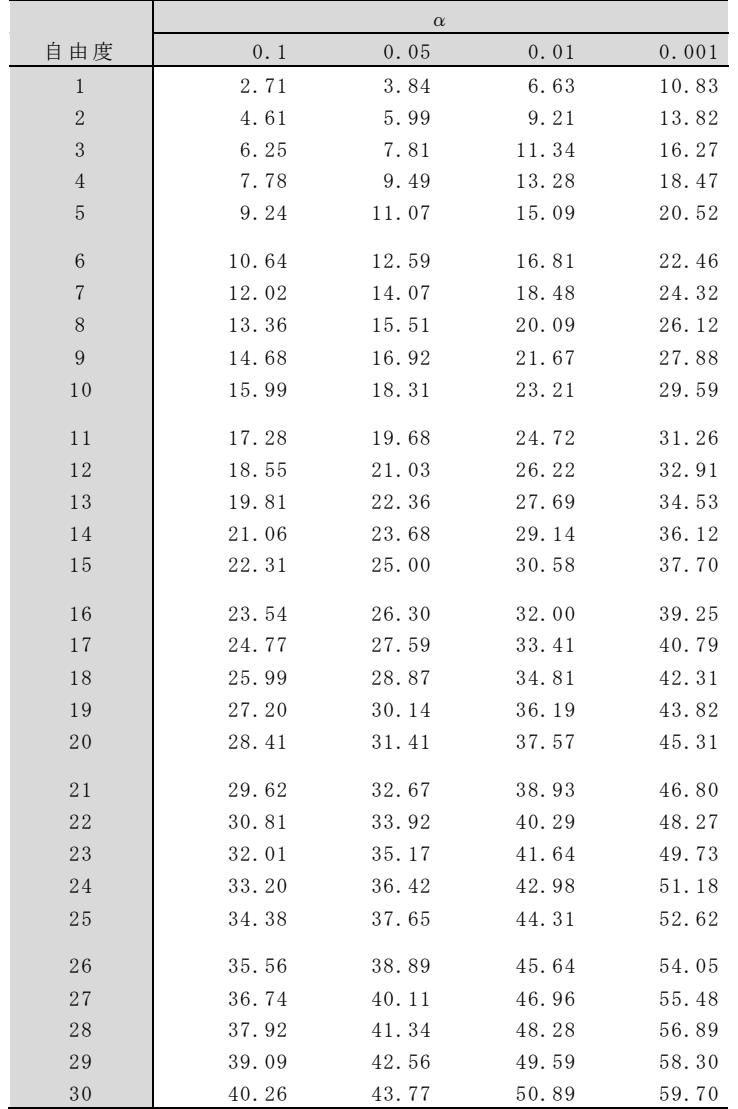

注:それぞれの自由度のカイ二乗分布で、確率αに対応する臨界値だけを記している。

※一応もう一度お知らせしておきますが、配布プリントは授業後に Web にアップしています。とくに、 確率表はずっと使うので、なくしたら 各自で取得しておいてください 。

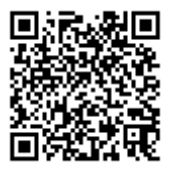

http://www2.itc.kansai-u.ac.jp/~tyasuda/

計量社会学Ⅱ(2014年度秋学期 担当:保田) 2014.12.5

第11回「統計分析ソフトでの実際」

# ■補足:比率の差を検定する2つの方法

以前、「比率とは0か1しかとらない変数(ダミー変数と呼ぶ)の平均値にあたる」こと を解説した。これを応用すると、比率の推定や検定に加えて 、2 つのグループの間の比率 の差の検定もできる。 一方で、比率の差の検定には、前回学習した独立性の検定を用いる こともできる。どちらの方法であってもよいので、実践できるようにしておこう。

※標本の人数が少ないとき(およそ 100 人未満のとき)にはダミー変数で平均値を考え ることに無理が生じる。その場合は独立性の検定を利用する方がよい。

たとえば、ある大学で 1 年生と 2 年生を 200 人ずつ調べたとき、アルバイトをしている 割合が 52%と 58%という違いがあったとする。このとき、母集団でも学年によってアルバ イト率が違うといってよいだろうか。検定は以下のように 2 通りの方法でできる。

ダミー変数で平均の差の検定をした場合

1 年生  $n_1 = 200$ ,  $\bar{X}_1 = 0.52$   $s_1 = \sqrt{0.52 \times (1 - 0.52)} = 0.50$ 2 年生  $n_2 = 200$ ,  $\bar{X}_2 = 0.58$   $s_2 = \sqrt{0.58 \times (1 - 0.58)} = 0.49$ 

$$
t = \frac{\bar{X}_1 - \bar{X}_2}{S_{\bar{X}_1 - \bar{X}_2}} = \frac{0.52 - 0.58}{0.05} = -1.2
$$

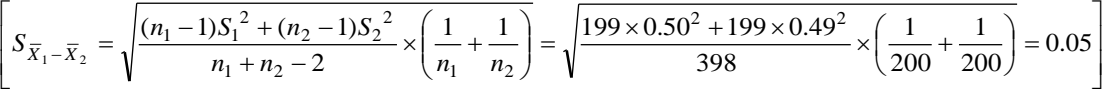

自由度∞のt分布(標準正規分布)で、有意水準 5%の臨界値は±1.96なので、H0を採択。 「アルバイト率に差がある」とはいえない。

クロス表で独立性の検定をした場合 |

|     | バイトしている     | していない       | 計   |
|-----|-------------|-------------|-----|
| 年生  | $104(52\%)$ | 96 $(48\%)$ | 200 |
| 2年生 | $116(58\%)$ | 84 (42%)    | 200 |
| 計   | 220         | 180         | 400 |

↓

(期待度数)

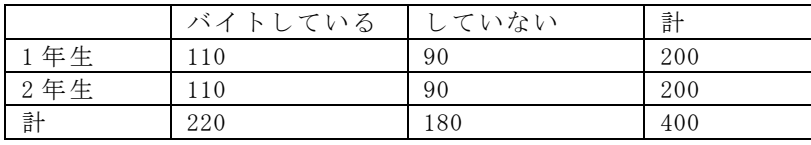

$$
\chi^2 = \frac{(104 - 110)^2}{110} + \frac{(96 - 90)^2}{90} + \frac{(116 - 110)^2}{110} + \frac{(84 - 90)^2}{90} = 1.45
$$

自由度(2-1)×(2-1)=1のカイ二乗分布で、有意水準 5%の臨界値は 3.84 なので、Ho を採択。 「アルバイト率に差がある」とはいえない。

### ■あとは同様

ここまでに、以下のような推定・検定の手続きを学習してきた。

- ・平均の推定
- ・平均の検定 (比率の推定・検定を含む)
- ・平均の差の検定
- ・独立性の検定

・比率の差の検定 (平均の差の検定の応用でも、独立性の検定でもOK)

社会調査の分析で頻繁に用いられる推測統計の手続きは、以上である。(とくに検定につ いては)他の種類の手続きを用いることもあるが、推定・検定の基本的な考え方さえわか っていれば、検定統計量が変わるだけで、有意水準に対応する臨界値を超えていれば検定 に合格(対立仮説を採択)という方針に変わりはなく、同じように扱えばよい。

たとえば、相関係数(2つの量的変数の関係性を-1~+1の範囲で表す)が統計的に有意 (母集団でも相関がある)かどうかを検定したければ、その検定統計量は下のとおりであ る。この数値が自由度n-2におけるt分布の臨界値を超えていれば、検定に合格ということ になる。

$$
t = \frac{r}{\sqrt{\frac{1 - r^2}{n - 2}}}
$$

## ■統計分析ソフトでの実際の推定・検定

ここまでに用いてきた手続き では、決められた検定統計量について、有意水準に相当す る値(臨界値)を調べ、それを超えるかどうかで帰無仮説を採択するか、対立仮説を採択 するかを決めてきた。算出された検定統計量の値ごとに対応する確率を載せていると、膨 大な表になってしまうため、区切りになる重要な値の対応だけを掲載していた わけである

例:自由度 1 のカイ二乗分布では……

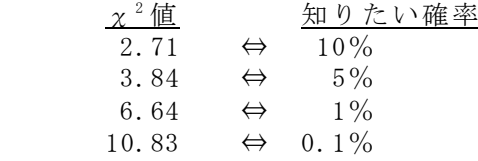

しかしながら、コンピュータ(統計分析ソフト)を使って、検定を実行させた場合には、 このような配慮をする必要がなくなる。算出された検定統計量がどのような値でも、 対応 した確率を計算してくれるからである。そのような確率のことを有意確率(significance probability)と呼ぶ。有意確率は記号「p」あるいは「p値(p-value)」と表され、「p=.043」 といった表現で示される(この場合、有意確率が4.3%、つまり標本で得られたようなデー タが偶然に得られる確率は4.3%という意味)。

そのため、 統計分析ソフトを使う場合は、もっと直接的に検定の手続きを進められる。

有意確率が有意水準を下回っているかどうか(通常は5%未満、つまり「p<.05」かどうか) を確認するだけで、検定に合格か不合格かを判断でき、非常に簡単である。

有意確率が 5%未満(p<.05) ⇒検定に合格したので、調査結果は統計的に有意(信頼して母集団についてものをいってよい) 有意確率が 5%以上(p≧.05) ⇒検定に不合格なので、調査結果は統計的に有意でない(データを鵜呑みにするのは危険)

図1、2に、統計分析ソフトSPSSを用いて平均の差の検定と独立性の検定をおこなった場 合のアウトプットを示した。調査データ分析の実践では、こういったアウトプットの読み 取りに慣れることが必要になる。なお、有意確率だけを見ればよいので、他の数値(自由 度と検定統計量)は要らないのではないかと思えるかもしれないが、有意確率は自由度と 検定統計量を根拠として概算されているので、レポート等ではこれらの情報も明記するこ とがふつうである。

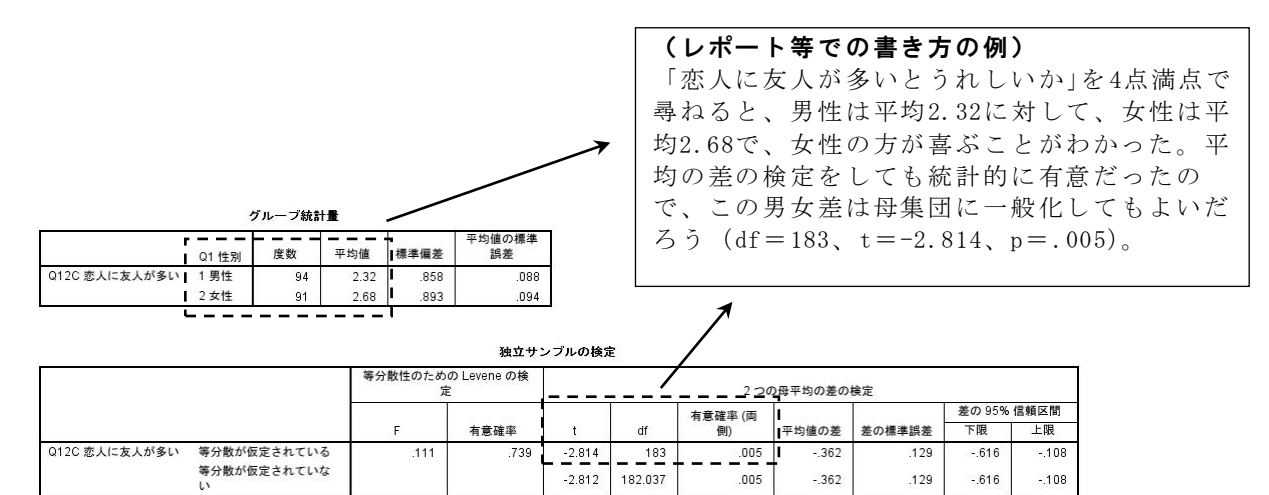

図1 SPSSの出力例(平均の差の検定)

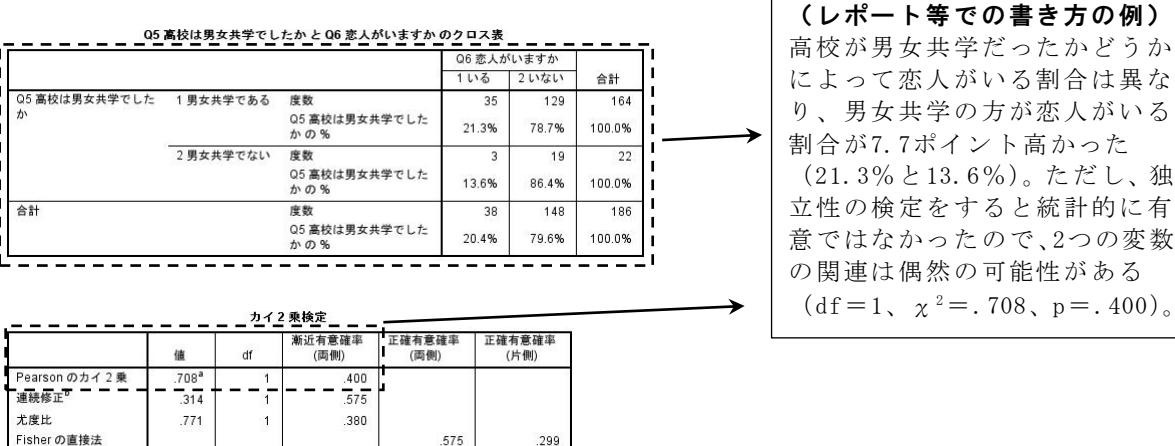

.299

 $(400)$ <sub>o</sub>

a.1 セル (25.0%) は期待度数が5未満です。最小期待度数は4.49 です。

.705

186

線型と線型による連関

b 2x2 表に対してのみ計算

有効なケースの数

図2 SPSSの出力例(独立性の検定)

 $\overline{1}$ 

.401

### ■補足:自由度の意味

これまで、自由度○○のt分布、自由度××の  $\chi$ <sup>2</sup>分布というように、「自由度」という言 葉をほとんど何の断りもなしに使用してきたが、簡単に説明しておこう。抽象的に表現す るならば、自由度とは「ある確率分布について自由に(確率的に)値が決まる 数値の個数」 である。

具体的に考えよう。たとえば、独立性の検定では、自由度が(クロス表の行数-1)×(ク ロス表の列数-1)であった。この検定では、帰無仮説が正しければ、各セルの度数は期待 度数のようになることが予想される。しかし、それは「必ず期待度数どおりでなければな らない」と いうことではない。期待度数からいくらかずれた「自由な(確率的な)」値を と ることができる。ただ、全ての セル度数が完全に自由なわけではない。期待度数を求める 際に、周辺度数(周りの合計値)を利用して、確率を定めている。このため、自由な中で も周辺度数は固定されていなければならない。例えば、図 3の3×4のクロス表では、太枠の 中の度数を自由に決めると、網がけの部分の度数は自動的に決まることになる。このため、 3×4のクロス表では、独立性の検定の自由度は、(3-1)×(4-1)=6となるのである。

|       | B <sub>1</sub> | B <sub>2</sub> | $B_3$ | $B_4$ | 計   |
|-------|----------------|----------------|-------|-------|-----|
| $A_1$ |                |                |       |       | 20  |
| $A_2$ |                |                |       |       | 30  |
| $A_3$ |                |                |       |       | 50  |
| 計     | 20             | 20             | 30    | 30    | 100 |

図3 自由度の考え方

自由でない

自由度の大きさは、確率にしたがって自由に動ける値の個数を表しているので、自由度 が大きいとそれだけ  $\chi^2$ 値が大きくなる可能性が高い。そのため、同じ $\chi^2$ =6.55であって も、自由度の大きさによって意味が異なる。例えば、自由度が 2の場合、「自由に動ける値 が2個しかないにもかかわらず、6.55もの  $\chi^2$ 値(期待度数との乖離の度合いを表す)を示 している」とみなされ、帰無仮説は棄却されることになる。一方、自由度が 10の場合、「10 個もの自由に動ける値があるにもかかわらず、χ<sup>2</sup>値(期待度数との乖離)は6.55にしかな っていない」と評価され、帰無仮説が採択されることになる。

同じように平均の検定等で用いたt分布の自由度も考えることができる。平均の検定の自 由度は「n-1」であった。これは、平均の検定では、平均値だけは一定に保たなければなら ないために、最後の1人の値だけは自由に決めることができないためである。平均の差の検 定では、2つのグループの平均値をそれぞれ一定にしなければならないので、 n<sub>1</sub>+n<sub>2</sub>-2が自 由度になる。

## ■補足:検定結果の正確な意味

検定の結果から下される判断は、誤っている可能性が非常に低い(普通は5%未満)から こそ、信頼される。ただ、「誤った判断」には2種類あることに注意が必要である(表1)。

表1 検定の2種類の誤り

|               |       | 真実       |              |  |
|---------------|-------|----------|--------------|--|
|               |       | 対立仮説が正しい | 帰無仮説が正しい     |  |
| 検定            | 対立仮説を | 正解       | 第1種の誤り       |  |
| $\mathcal{O}$ | 採択    |          | (危険度は有意水準未満) |  |
| 判             | 帰無仮説を | 第2種の誤り   | 正解           |  |
| 断             | 採択    | (危険度は??) |              |  |

本当は帰無仮説が正しいのに誤って対立仮説が正しいと判断してしまうことを、 第1種 O誤り [第1種の過誤] (Type I error) と呼ぶ。手続きに沿って検定を行えば、我々が第 1種の誤りを犯す確率は、有意水準 未満(つまり、通常は5%未満)になる。第1種の誤りを 犯す確率は、十分に低くなるようにコントロールされているわけである 。このように、第1 種の誤りを犯す危険性をなるべく小さくしようとするのは、我々が「母集団について○○ とわかった」というときには、十分に慎重でなければならないからである。

一方で、本当は対立仮説が正しいのに誤って帰無仮説が正しいと判断してしまうことを、 第2種の誤り[第2種の過誤](type II error)と呼ぶ。検定の手続きは、第1種の誤りを 犯すことはほとんど防いでくれるが、第2種の誤りは基本的に容認する。これは誤って「○ ○とわかった」ということに比べれば、「○○とはわからなかった」という誤りの方が罪が 小さいからである。「帰無仮説が正しい」という判断は、正確には「どちらの仮説が正しい のかわからないので、対立仮説が正しいと主張するのは差し控えておき、とりあえず偶然 の結果(帰無仮説)と考えておくことにしよう」といった程度のものなのである。

(練習)

ある市で街の再開発への賛否を尋ねる標本調査をおこなったところ、北部の住人は300人中66% が賛成で、南部の住人は300人中59%が賛成、という結果が出た。

- 1)「北部の方が賛成率が高い」といってよいかどうか。ダミー変数の平均の差の検定とみなして、 比率の差を有意水準5%で検定してみよう。
- 2)上の検定を片側検定の設定でおこなったとすると、結論は変わるか確かめてみよう。
- 3) 2) の検定の判断がもし誤りであるとすれば、それは第1種の誤り、第2種の誤りのいずれか。
- 4)同じデータにつて、独立性の検定の応用で、比率の差を検定してみよう。

# 今日のポイント ①比率の差の検定はできるようになっておこう (※平均の差の検定の応用でも、独立性の検定の応用でも、どちらでもよい) ②統計分析ソフトでの検定は、直接、有意確率 (p) が5%未満かを見ればよい ③検定に関して、以下の補足的な事柄は知っておこう 自由度の意味、第1種の誤りと第2種の誤り

# (練習)

「学生の恋愛観に関する調査」について、統計分析ソフト SPSS でいくつかの分析を行い、 その出力を読み取ってみよう。

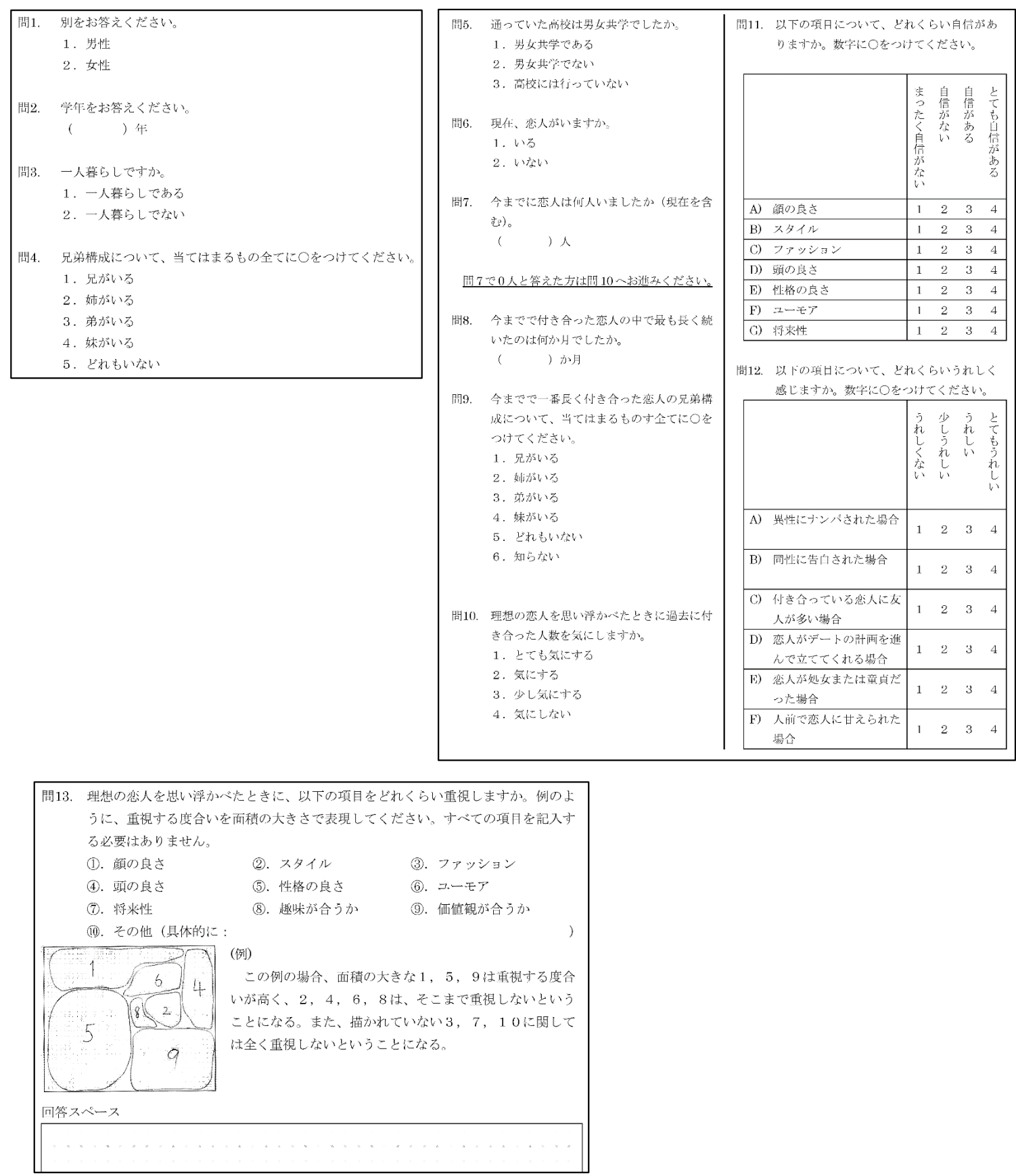

計量社会学Ⅱ(2014年度秋学期 担当:保田) 2014.12.12

第12回「統計分析ソフトでの実際(追補)」

### ■SPSSに触れよう

ごく一部の SPSS の操作だけを記す。SPSS のしっかりした入門書としては、小田(2007) や秋川(2007)を推薦する。SPSS の本格的な利用は、社会学研究法 a や社会調査演習・実 習などで学習できる。とにかく恐れずに触れてみよう。

小田利勝 2007 『ウルトラ・ビギナーのためのSPSSによる統計解析入門』プレアデス出版. 秋川卓也 2007 『文系のためのSPSS超入門 新装版』 プレアデス出版.

# ■度数分布表·要約統計量(平均など)

- 1.分析→記述統計→度数分布表
- 2.集計する項目を「変数」へ
- 3.「統計」ボタンの中の必要な要約統計量にチェック

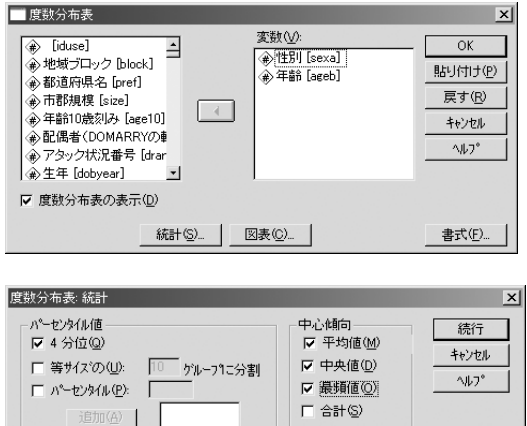

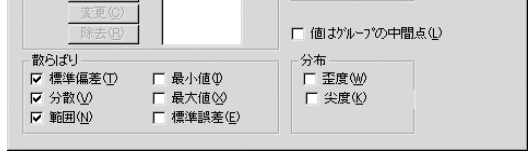

# ■グループ別の平均値(グループが2つだけの場合)

- 1.分析→平均の比較→独立したサンプルのT検定
- 2.平均を調べる項目を「検定変数」へ
- 3. グループ分けのための変数を「グループ化変数」へ
- 4.「グループの定義」ボタンで2つのグループの値を指定

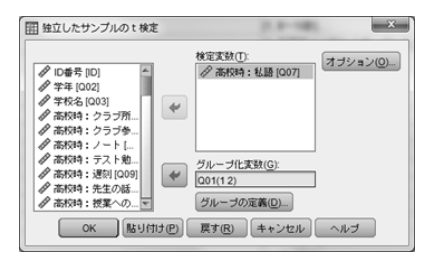

t検定 (平均の差の検定)

・報告する値は、2グループの「平均値」と、検定の「自由度」「t値」「有意確率」

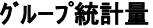

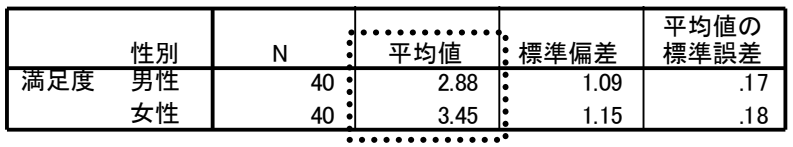

独立サンプルの検定

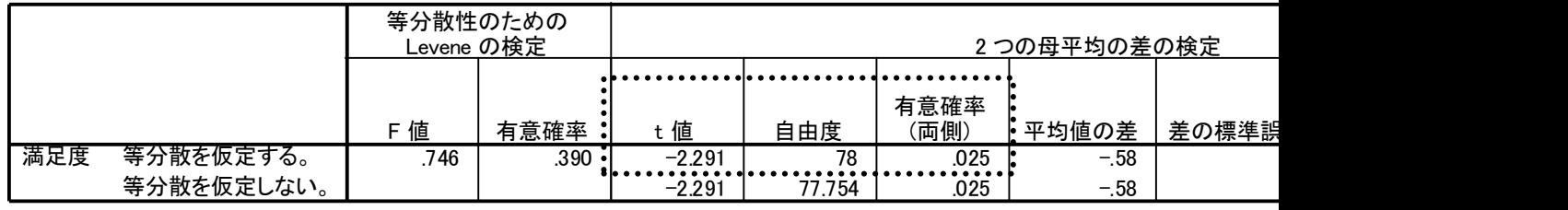

通常は上段を読む。左の等分散性 の検定が有意(有意確率が.05未 満)の場合だけ下段を読む

※検定が必要なければ、「分析→平均の比較→グループの平均」で何グループでも比較可能

# ■クロス表

- 1.分析→記述統計→クロス集計表
- 2.グループ分けの変数を「行」へ、関心の中心の変数を「列」へ
- 3.「セル」ボタンの中の「パーセンテージ(行)」にチェック
- 4.「統計」ボタンの中の「カイ2乗」にチェック

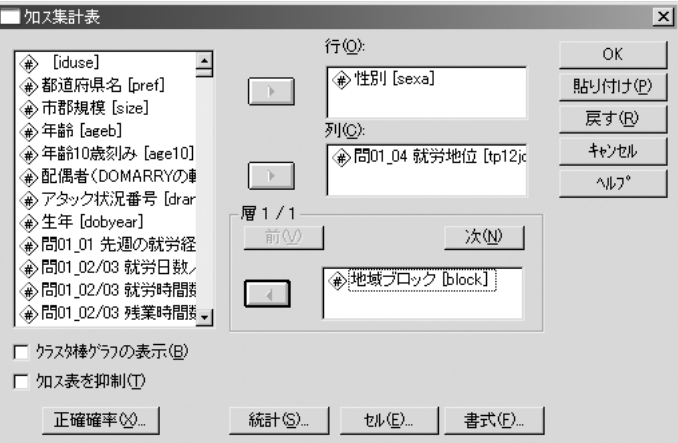

 $x^2$ 検定(独立性の検定)

・検定には、各セルの期待度数が5程度は必要。度数の小さすぎるセルがある場合には、 リコーディングした変数で縮約したクロス表を作成して検定する

•報告する値は、「自由度」「χ<sup>2</sup>値(値)」「有意確率(漸近有意確率)」

|               | 値                  | 自由度 | 漸近有意確<br>率(両側) | Ⅰ╏正確有意確<br>(両側)<br>率 | 正確有意確<br>率(片側) |
|---------------|--------------------|-----|----------------|----------------------|----------------|
| Pearson のカイ2乗 | 5.208 <sup>b</sup> |     | .022           |                      |                |
| 連続修正          | 4.219              |     | .040           |                      |                |
| 尤度比           | 5.277              |     | .022           |                      |                |
| Fisher の直接法   |                    |     |                | .039                 | .020           |
| 線型と線型による連関    | 5.143              |     | .023           |                      |                |
| 有効なケースの数      | 80                 |     |                |                      |                |

カイ2乗検定

a. 2x2 表に対してのみ計算

b. 0 セル (.0%) は期待度数が 5 未満です。最小期待度数は 16.00 です。

### ※自由課題

IT センターのパソコン等で SPSS を起動して、「大学生の恋愛観に関する調査」のデータ に触れてみる。以下の課題を提出した人は、最大 10 点最終評価に加点する。 1/16 締切り。必ずホッチキス留めして、最初に学籍番号と氏名を書くこと。

練習1 Q1とQ2について、度数分布表を出力しなさい。(出力を貼り付け)

練習2 Q7とQ8について、平均値と標準偏差を出力しなさい。(出力を貼り付け)

練習3 Q13\_2の「相手のスタイルを重視する度合い」の平均点を男女で比較しなさい。ま た、男女差があるという結果を母集団に一般化してもよいか検定をしなさい。

(出力を貼り付けた上で、以下の文章を完成)

※この結果から、男性の方がスタイルを重視する度合いの平均点が【 】点大きい。 平均の差の検定を行うと、有意確率が5%未満【である・ではない[一方を選択]】ので、 この結果は一般化【できる・できない [一方を選択]】

練習4 「Q3 一人暮らしですか」と「Q6 恋人がいますか」でクロス表を出力し、一人暮 らしの方が恋人がいる割合が高いのかどうか、確かめなさい。また、独立性の検定の結果 も出力して、読み取りなさい。(出力を貼り付けた上で、以下の文章を完成 ) ※この結果から、一人暮らしの方が【 】%だけ恋人がいる割合が高い。独立性の検 定の結果は、有意確率が5%未満【である・ではない[一方を選択]】ので、この結果は一 般化【できる・できない「一方を選択]】

練習5 何か自分で1つ分析を考えて、結果を出力し、簡単に結果を読み取りなさい。

計量社会学Ⅱ(2014年度秋学期 担当:保田) 2014.12.19

第13回「回帰分析」

### (連絡:今後の予定【少し予定変更】)

次回(1/9)、まとめの話をして、その後に最後の小テスト4をします。 (比率の差の検定、統計分析ソフトでの実際、各種の補足事項、回帰分析 +まとめの話) 小テスト合計点 60 点以上が危ない人だけ、その場で採点します。

最後の回(1/16)は、小テスト④の返却+質問受付+小テストの追試をします。 ※小テストの追試

 4 回の小テストの合計が 60 点未満の者 (および小テストの欠席者) が対象。 小テストの追試 4 つのうち好きな部分だけ受けてもらって、点数を置き換える。 持ち込み・電卓使用は従来通り。その場で採点する。

### ※学期末試験

穴埋め 30 点+推定・検定 40 点+論述 30 点。

回帰分析は学期末試験の範囲外(来週の小テストのみ)。

持ち込み全て可。 確率表、電卓(携帯不可)は必ず持ってくること。

# ■○○分析とは

世の中には、「○○分析」という名称が付いた分析技法が無数にある。一般に、○○分析 は、3 つ以上の変数を同時に扱うもので、まとめて多変量解析 (multivariate analyses) と呼ばれる。これまでに我々が学習してきたことは、1 つの変数の分布を記述すること、2 つの変数の関係性を記述すること(計量社会学 1)、および、それぞれの推定・検定(計量 社会学 2)である。すでにややこしいのに、3つ以上の変数を同時に扱って……というと難 しそうで手を出してはいけない世界のように感じるかもしれない 。しかし、そのようなこ とはない。多変量解析 は、これまでに学習した基本的な統計技法のいくつかを組み合わせ てパッケージ化したものにすぎない。

つまり、○○分析のそれぞれのパーツは、すでに学習していることでだいたい理解でき るものばかりなのである。大切なことは、それらのパーツを組み合わせて結局何をしよう としているのか、という「その技法全体の目的」と、その目的を果たすために「各パーツ が果たしている役割」を理解することである。その点にだけ注意すれば、○○分析を恐れ る必要はない。

### ■回帰分析とは

具体的に、回帰分析 (regression analysis) を例にして考えよう。回帰分析は多変量解 析(○○分析)の中でもっとも有名で、よく使用され、他の○○分析の基礎にもなってい るものなので、多変量解析に入門するためには、これをまず理解しなければならない。

回帰分析は、ある1つの変数の値を他の複数の変数で説明しようとする。 表1は典型的な 回帰分析の結果である。学術論文などで、実際にこのような形で出版される。 分析対象は 子育て中の妻であり、夫婦関係の満足度が高い妻や低い妻がいる理由を分析している。一 つの常識的な見方として、「夫の家事参加が多い方が妻の満 足度は高い」という予想が成り 立つ。しかし、この分析者は、 役割期待という社会学的概念に照らし合わせると、この味 方だけでは不十分と考えた。つまり、夫も 家事をするという役割を妻 が期待している場合 に限って、夫の家事参加が満足感を与えるのであって、夫の家事役割を妻が期待していな ければ、いくら夫が家事をしても妻は満足しない、と予想される。下の回帰分析では、こ の仮説を調査データから検証している。

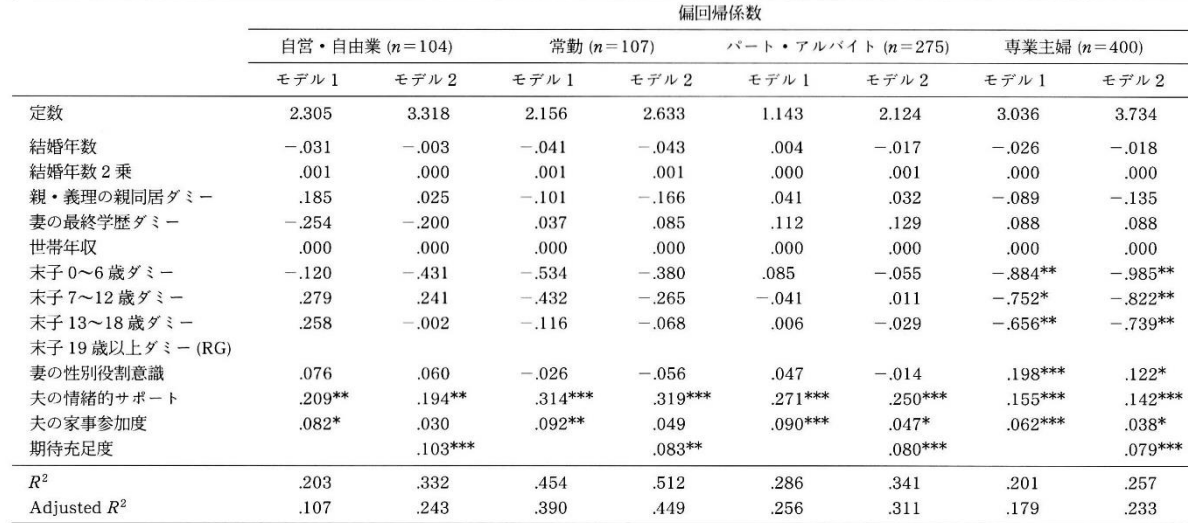

表1 回帰分析の結果の例(妻から見た夫婦関係の満足度が従属変数)

 $* p < .05, ** p < .01, ** p < .001$ 

出典:李 基平 2008 「 夫の 家事 参加と 妻の 夫婦 関係満 足度 --妻 の夫へ の家 事参 加期待 とそ の充 足度 に注 目して 」 『家族社会学研究』 vol.20, no.1, pp.70-80.

注:データは「夫婦の生活意識に関する調査」。生命保険文化センターが2004に20~49歳の既婚男女3000人を 対象に実施 (2355人回収)。分析は、子どもがいる有配偶女性に絞り、データに欠損がない886人を使用。

従属 変数 の「 夫婦 関係 の満足 度 」は 1~5点 の5点 満点 の尺 度。独立 変数 の「 夫の 家事 参加度 」は 、5つ の家事 項目に つい て、5点 満点 で測 定した もの を合 計した 5~2 5点の 25点 満点 の尺度 。同 じよう に、夫 の期 待す る夫の 家事参加の水準を25点満点で尋ね、その差を取ったのが独立変数の「期待充足度」である。

回帰分析の目的は、ある1つの変数の値がなぜ人によって異なるのかを、別の複数の変数 を原因として説明しようとする。説明を与えたい1つの変数を従属変数(dependent variable)と呼び、その原因と考える変数のことを**独立変数**(independent variable)と 呼ぶ。結果変数と原因変数とか、目的変数と説明変数と呼ばれることもある。ここでは、 妻の満足度が従属変数であり、夫の家事参加の絶対量や、その家事参加が妻の期待をどの 程度満たしているか(期待充足度)が独立変数である。他にも原因と考えられる事柄が独 立変数になる。

つまり、分析者は、「妻の満足度という従属変数にとって、夫の家事参加の絶対量よりも、 その期待充足度の方が 重要な独立変数だ」ということを回帰分析によって示そうとしてい る。

### ■回帰分析でパッケージ化されているもの

表1ではたくさんの数値が並んでいるが、この回帰分析では、次の3つの手続をパッケー ジ化している。

①それぞれの独立変数が従属変数に対してどのくらい強く関係しているか

→回帰係数

②それぞれの関係性は統計的に有意か

→t値による回帰係数の検定

③全体として複数の独立変数で従属変数の値がどのくらい説明できているか

→決定係数

具体的に読んでみよう。

①回帰係数は、各独立変数の横に並んでいる数値である。表1の「自営・自由業」の「モ デル1」では結婚年数の横に「-.031」という数値があるのは、「結婚年数が1年長くなれば、 妻の満足度は0.031点だけ低くなる」という関係性を示している(-0.31と読み間違えない ように注意)。ちなみに、満足度は1~5の5点満点なので、ほとんど関係ないことがわかる。

②そして、それぞれの関係性(回帰係数)が偶然でないかどうかを検定する。検定の結 果は、検定統計量t値をもとに有意確率(p値)をコンピュータに算出させているが、これ らは表1では有意確率の具体的な値を省略し、それがどのくらい小さかったか(どのくらい 統計的に有意だったか)ということだけを\*の記号で表現している。一般的に、5%を切っ ていれば\*1つ、さらに1%を切っていれば\*2つ、0.1%も切っていれば\*3つで表す。検定 の数が多いときには、このような簡便法が常套手段である。自営・自由業についてのモデ ル1の場合、夫の情緒的サポートや夫の家事参加度だけが、それぞれ 1%水準、5%水準で統 計的に有意な原因として認められている。

③決定係数はR <sup>2</sup>という記号で表わされている。これは、複数の独立変数の情報から得ら れる従属変数の予測値と、実際の従属変数のデータの間の相関係数の 2乗で算出できる(だ から、相関係数の記号Rの2乗で表現されている)。決定係数の意味 は、この回帰分析によっ て従属変数の値が人々によって ばらばらであることの何%くらいが説明できたのか 、とい うことである。たとえば、自営·自由業についてのモデル1ではR<sup>2</sup>が「. 203」とあるが、こ れはこれらの独立変数によって自営・自由業の妻の満足度の違いが 20.3%説明でき ること を意味する。ただし、ふつうは人数の少なさや独立変数の数を考慮に入れて、この説明力 をやや割り引いて解釈する。すぐ下の調整済み決定係数 (adjusted R<sup>2</sup>) がそれでありふつ うはこちらを用いる。 この場合は10.7%しか説明できていないと考える。

## ■パッケージの中身は知っているものか?

さて、さっぱり知らない用語ばかりが出てきて、「話が違う!」と思うかもしれない 。し かし、ここで行なわれていることは、すべてすでに学習してきた基本的な手続きの範囲内 の姿勢である。すなわち、①は、2つの変数の関係を1つの数値で表わそうとする姿勢であ り、相関係数やユールのQなどでこのようなことを学習してきた。ここではそれが**回帰係数** 

(regression coefficient)という初めて見る概念になっただけである。そして、むしろ その意味は相関係数よりもわかりやすい(独立変数が1ポイント増えれば、従属変数が何ポ イント増えるのかという具体的な数値)。

同じように、②で行なわれている検定は、独立性の検定や平均の差の検定でおこなって きたことと同じで、2つの変数の関係性を検定している。その検定統計量である t値の計算 式は知らずとも、結果として出てきた検定 結果の意味は理解できるはずである。

そして、③も2つの変数の関係を1つの数値で表わす姿勢で、①と同じである。ただ、そ の2つの変数の一方が「予測値」という変わったものなだけに過ぎない。また、その決定係 数(coefficient of determination)の読み取り方も「何%説明できているか」という非 常に具体的な意味である。

やや乱暴かもしれないが、このようにこれまでに学習してきた 1つ1つの手続きとその姿 勢が理解できていれば、未知の○○分析についても恐れる必要はない。もちろん、もっと 深く「回帰係数とはどうやって算出されるんだろう?」「 なぜその算出でよいのだろう?」 といったことを知ろうと思えば、一定の集中的な学習が必要である。 ただ、そのような深 い学習をしていなければ回帰分析の結果を読めない、あるいは自分で使えない、というこ とはまったくない。実際の数値の計算は統計分析ソフトがおこなってくれる。これまで学 習してきた基本的な姿勢さえしっかり身についていれば、十分に 読みこなせるはずである。 また、少し勉強すれば十分に使いこなせる ので、この先も、 ぜひ自信をもって取り組んで ほしい。(※社会学研究法aでは、実際に統計分析ソフトを使って○○分析に取り組む)

(練習)

1.下の表は、月給をもらっている 30 代の女性について、月給の額(円)を従属変数とし た回帰分析をおこなった結果である。この 結果を読み取ってみよう。

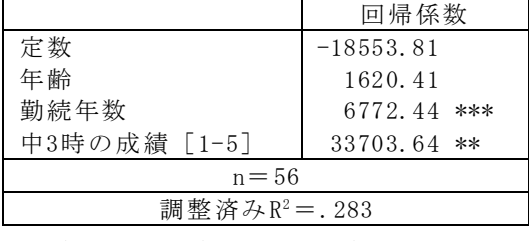

\* p $\langle 0.05, *p \rangle$  01, \*\*\* p $\langle 0.01, *p \rangle$ 

月給を説明する要因として設定した独立変数は、全部で( )つだが、このうち、 ( )の影響力は統計的に有意な効果が確認されなかった。他のものは有意水準 5% で統計的に有意(検定に合格)であり、とくに( )は有意水準を 0.1%にしても 有意な効果が 認められる。回帰係数の値を見ると、たとえば勤続年数が 3 年長くなると、 月給が約( )円高くなることがわかる。総合すると、これらの独立変数で30代女 性の中での月給の個人差が( )%説明できることになる。

2.表 1 で示した回帰分析からは、結局、分析者が思ったとおり の結果が得られているのか。 夫の家事参加の度合いよりも、期待充足度の方が重要という予想が支持されているかど うか、数値を読み取りなさい。

計量社会学Ⅱ (2014年度秋学期 担当:保田) 2015.1.9

第14回「まとめ:計量社会学がめざすもの」

# ■学習してきたこと

この講義では、計量社会学(社会調査データの分析)で用いる推測統計の技法について、 1 つずつ学習してきた。実際に取り組んだのは、 以下の推定・検定の手続きであるが、他 の統計量についても、基本となる考え方は同じである。講義では電卓での手計算を中心に したが、後半では実際の活用場面での統計分析ソフト( SPSS)の利用についても触れた。

- ・平均の推定
- ・平均の検定 (比率の推定・検定にも応用できる)
- 平均の差の検定]
- ・独立性の検定 ♪ (比率の差の検定にも応用できる)

また、最後には、回帰分析を例にして、より高度な分析技法もすでに学習している考え 方のパターンをパッケージ化したものにすぎないことを、体験した。さらに、講義の初め の方では、推測統計の基盤になる無作為抽出と中心極限定理について、理解を深めた。

これらの技術は、社会調査のデータを用いて計量社会学を実践する上で、直接的に役に 立つ。あえてもう一度強調しておくが、大切なことは正確に計算をこなすことではない。 推測統計の考え方を理解することである。つまり、何を目的としてそんな手続きをしてい るのかを忘れないことや、帰無仮説、有意水準といった概念(用語)を正しく理解してい ることが重要である。これまで、実際に数式を追ったり電卓を叩いて計算をしたりしてき たのは、すべてその考え方を理解し、身体に染みつかせるためである。

この講義で「太字」で取り上げた用語を羅列してみた。これらの用語がどのような場面 で、何のために使われているか、すべて説明できるならば、推測統計の考え方は身につい ているだろう。自信を持って活用してほしい。

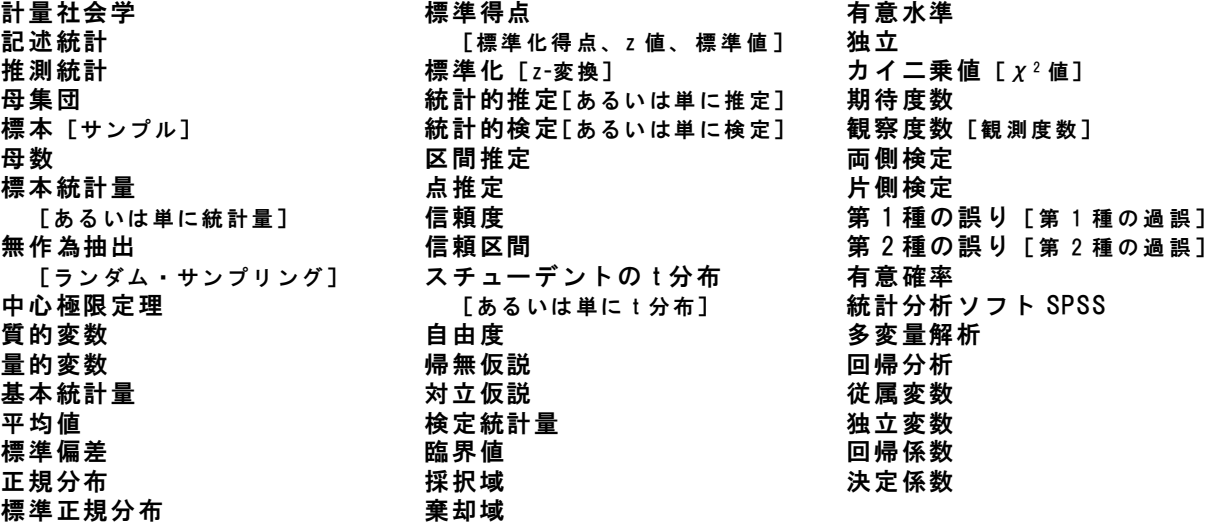

## ■最後のメッセージ①:無作為な標本との乖離

推測統計の学修を終え、社会学に活用しようとする皆さんに対して、最後に、3 つのメ ッセージを発しておきたい。1 つ目は、「実際の社会調査の標本は無作為ではない」という ことに関係する。たとえば、皆さんが卒業研究のために、大教室の授業を借りて学生から 調査データを集めたとする。これは当然、無作為ではない。また、本格的な社会調査では 無作為抽出が普通だが、求めに応じて協力してくれる人は半分程度であることが多い。こ のデータも、純粋に無作為な標本にはなら ない(協力的な人に偏っている)。 ....... . . ....

にもかかわらず、社会調査の分析には、無作為が重要な前提のはずの推測統計を適用す る。なぜか。 社会学にたずさわる者は、皆、この疑問に対して何らかの答えをもっていな ければならない。1 つの回答は、理想状態を想定した推定や検定の結果によって、 データ が持つ価値の上限を知ることができる、ということであろう 。つまり、「手元の標本データ が理想的な状態(無作為)で収集されたとするならば、母集団は ○○%の確率で××だ」 と推測しているわけであるから、実際の推測の精度は「必ず 」それよりも劣る 。データが 持つ情報量は、推測統計の適用によって得られる結果が最大限だということになる。

そして、その最大限からどの程度劣っているのか 、どういう方向に歪みがあるのかを考 えるためには、理想状態(無作為な標本)から現実の標本がどのように乖離し ているのか を検討することによって、慎重に推理するしかない。これは統計的な話ではなく、もっと 広い話(場合によっては、経験則に基づく 感覚的な話)である。

推理を適切におこなうには、標本と母集団のそれぞれについて、できるだけ 豊かな知識 を持つことが望まれる 。大阪の大学生が母集団と考えて、関西大学の授業の受講生に調査 をおこなったのであれば、まず、大阪の大学生(母集団)について得られる知識を可能な 限り収集しなければならない。また、調査に協力した受講生 (標本) の特徴も可能な限り 知ろうとしなければならない。これには、統計的情報も質的情報も含まれ、観察やインタ ビューなどの質的研究との協力 も不可欠になる。母集団の範囲を想定せずに推測統計の技 法を用いることは、もちろん論外である。 無作為から乖離しているからこそ、母集団と標 本を意識することがことさら重要になる。

## ■最後のメッセージ② : 反証できることにこそ価値がある

次に、仮説が正しいということを確かめる「検証」だけが計量社会学の目的ではない、 ということを強調しておきたい。統計的検定の手続きを身に付けると、検定に合格するこ とがデータ分析の目的であるかのように勘違いしてしまう人がいる。

検証は大切であるが、より大切なことは予想外の「反証」である。つまり、「当然データ はこうなっているだろうと予想していたのに、そうではなかった」 という事実の方が重要 なのである。反証は、新しい発見の出発点となる。だから、調査結果が予想とまったく違 った、あるいは検定に合格できなかった、というときに、がっかりする必要はない。むし ろ、自分の頭の中にはなかった意外な事実から、新しい考え方が発現できる可能性を喜ば なければならない。

もちろん、反証を基に、よりよい考え(理論、仮説)をまとめあげることができるかは 不透明で、いつもうまくいくわけではない。というか、うまくいかないことの方が多い。 しかし、少なくとも、反証から目をそらし、「仮説どおり」という検証にばかり目を向ける のは、計量社会学の態度ではない。それではデータを分析している意味がない。一般に、 人間は「こうじゃないかな」という仮説を確かめようとするとき、自分の予測と合致する

事例ばかりに目を向けてしまう傾向がある(確証バイアス)。データは、そんな我々の傾向 とは関係なく、ただ冷徹に反証 を示してくれるからこそ、価値がある のである 。

## ■最後のメッセージ③: 不確実性への意識

初回に、推測統計の 考え方について説明する中で次のことを強調した。学修を終えた今 であれば、ここで強調したことがある程度具体的に感じられるのではないだろうか。

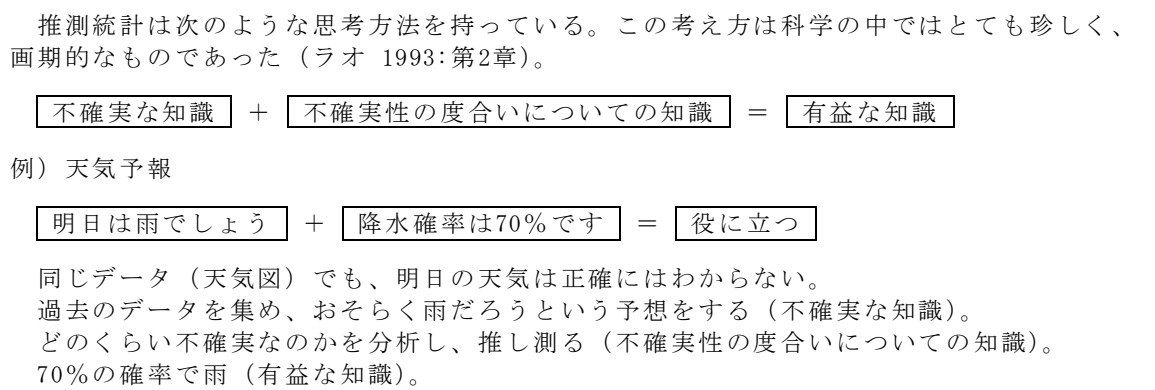

推測統計の手続きは 、その答えを確実・正確に出すことを放棄し、一定の不確実性を許 容する。「5%の確率で間違えることはありえるのだけれども」という言い訳をした上で、 結論を出す。

ただし、ここでポイントになるのは、不確実なことを許容するのだけれどもどの程度不 確実なのかは精密に考える、ということである。つまり、「間違える確率は 5%」と数値で 明確にする。統計は不確実なので間違いを犯すが、不確実性の度合いを精密に考えている おかげで、どこで間違えた可能性が高いのかを振り返り、 反省、吟味することができる。 そして、数値化されている不確実性は、皆で共有できる。それぞれの研究の反省、批判、 改善について、他人が 関わることが容易になる。

この発想こそが社会学に取り組む皆さんに必ず身に付けてほしい考え方である。人間の 行動・心理・社会現象については、正確には分からないことが多すぎる。物理学のような 厳密さを求めると、その研究は一歩も進まない。しかし、同時に、あいまいさを無限に許 容するわけではない。それぞれの研究がどの程度のあいまいさをもって進められているの かという情報は、皆で共有しなければならない。

数人の友人の事例をもとに「大学生とはこういうものだ」と想像するのは自然なことで ある。あるいは、自分の住む地域での経験だけをもとに「日本の地域コミュニティでは〇 ○な変化が進んでいる」と考えることもあるだろう。それぞれ、そういったことがあって も構わない(思考の出発点になる)。しかし、そのとき同時に、自分の考えの根拠がどのく らい弱いものなのか気になってしまう、その不確かさを他人 とも共有したうえで議論をし たい、そんな ことを自然に考える感性を身に付けてほしい。そして、より強い根拠を探索 して不確実性を下げるすべを考えてほしい。これは、数字を使うかどうかとは関係のない 話である。情報の不確実性への意識こそが 、社会学部の学生であれば誰もが留意すべき、 極めて重要な考え方であり、「常識を疑う」ための強力な基盤になる。